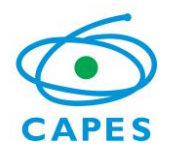

#### **Relatório Seminário de Acompanhamento 2015**

#### **Identificação**

Área de Avaliação: Economia

Coordenador de Área: Adriana Moreira Amado

Coordenador-Adjunto: André Moreira Cunha

Coordenador-Adjunto Profissional: João Mário França

#### **I. Considerações gerais sobre o Seminário**

- i. Descrever o contexto geral da área no SNPG (comparação da área em relação às demais) e seu estágio atual (listagem de programas, distribuição regional, tendências, apreciações e necessidades).
- ii. Destacar o significado da "Fotografia de Meio Termo" e o que pode representar no contexto da avaliação quadrienal.
- iii. Ressaltar que nas 158<sup>ª</sup> e 159<sup>ª</sup> reuniões do CTC-ES houve a aprovação da realização dos seminários de acompanhamento e forma de apresentação dos dados por meio de planilhas consolidadas para análise das áreas.
- iv. Descrever a metodologia adotada pela área para a realização do seminário,
- v. Descrição pormenorizada da comissão responsável etc.

A área de economia inicia sua atuação na Pós Graduação em 1961. Atualmente possui 62 programas recomendados pela CAPES, onde 20 são mestrados, 26 possuem os níveis de mestrado e doutorado, 1possui apenas doutorado e 15 são mestrados profissionais. Esse conjunto de programas totaliza 88 cursos de Pós Graduação.

Os programas da área encontram-se distribuídos conforme o gráfico abaixo.

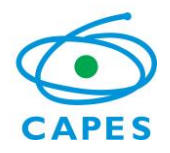

## **Relatório Seminário de Acompanhamento 2015**

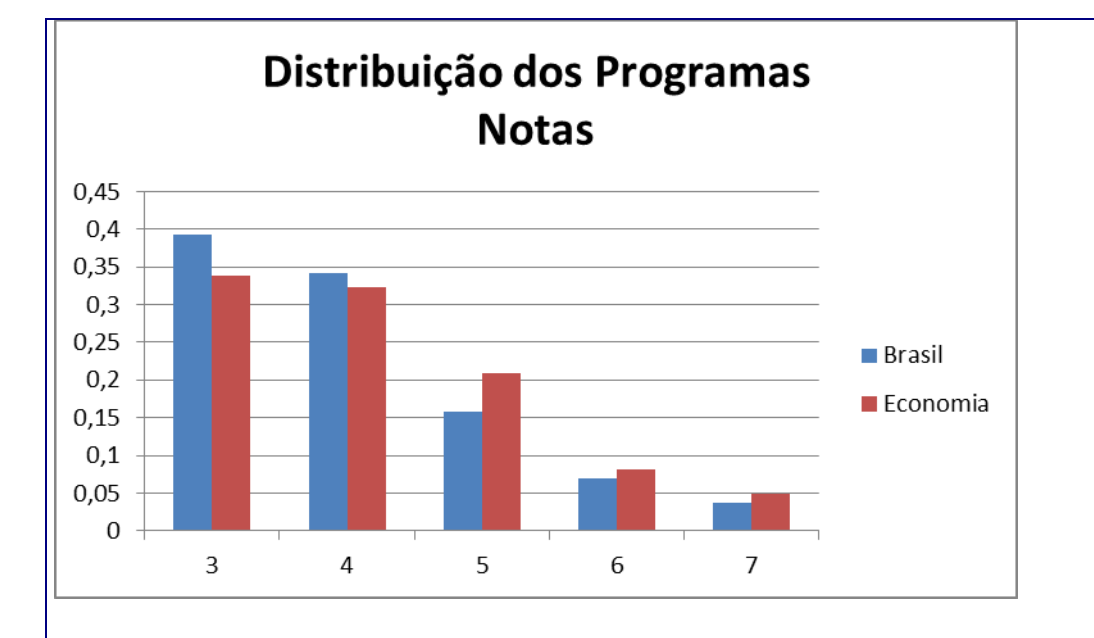

Através desses dados observa-se que a área tem uma maior concentração, em relação à média de todas as áreas, nos estratos superiores das notas (5,6 e 7). Isso tende a demonstrar a consolidação da área e sua excelência.

No Brasil há um problema regional claro relativo à distribuição quantitativa dos programas de PG com uma concentração bem definida na Região Sudeste. Esse fenômeno também se verifica na distribuição das notas dos programas de PG, refletindo uma concentração quantitativa e qualitativa dos mesmos. Contudo, esse fenômenos não está restrito à área de Economia. Ele pode ser verificado em nível nacional nos dados/gráfico abaixo. A questão qualitativa se materializa na concentração observada nos estratos superior (5, 6 e 7) onde a participação das regiões Norte, Nordeste e Centro-Oeste (sem Brasília) é muito reduzida.

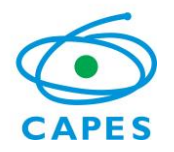

## **Relatório Seminário de Acompanhamento 2015**

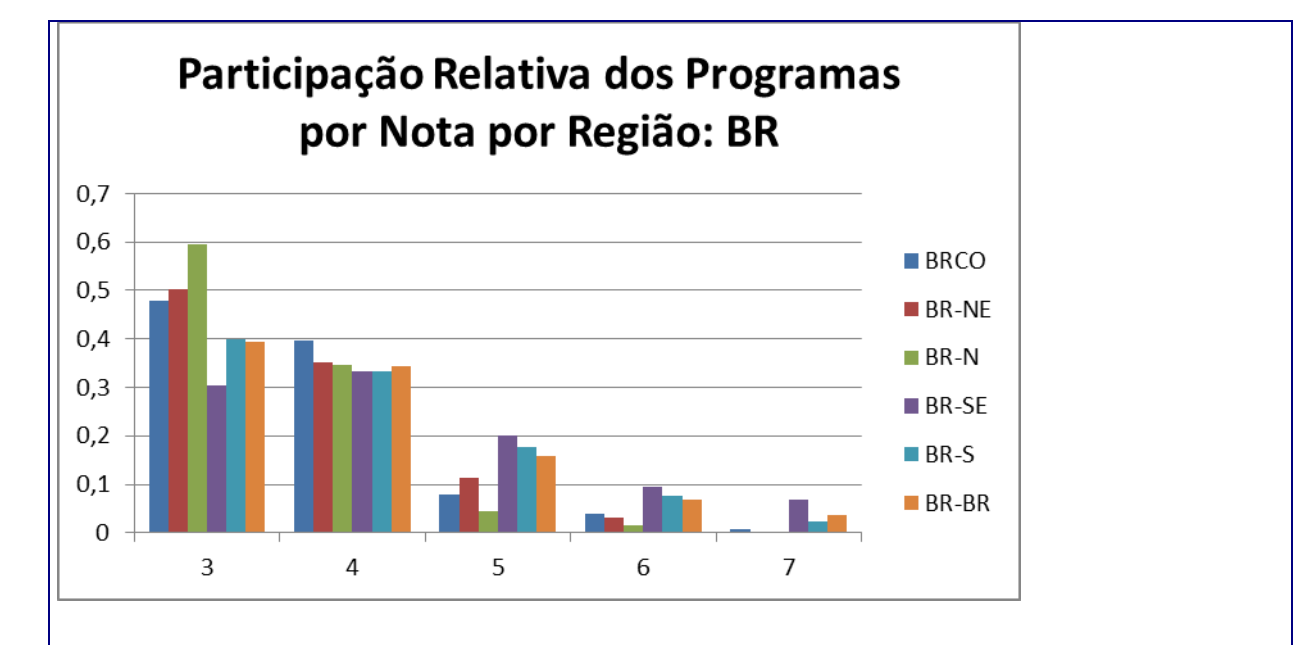

O gráfico abaixo reforça a percepção da concentração de notas por região na área de economia. Podemos verificar que nos estratos 6 e 7 constam apenas as regiões Sudeste, Sul e Centro-Oeste ( Contudo, o CO representado aqui é Brasília). A região Norte apresenta apenas um programa. Apenas neste quadriênio essa região passou a ter um doutorado, o que representou um avanço significativo. Todavia, o quadro geral é de uma grande concentração regional, qualitativa e quantitativa, dos programas de PG na área.

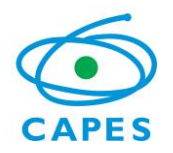

# **Relatório Seminário de Acompanhamento 2015**

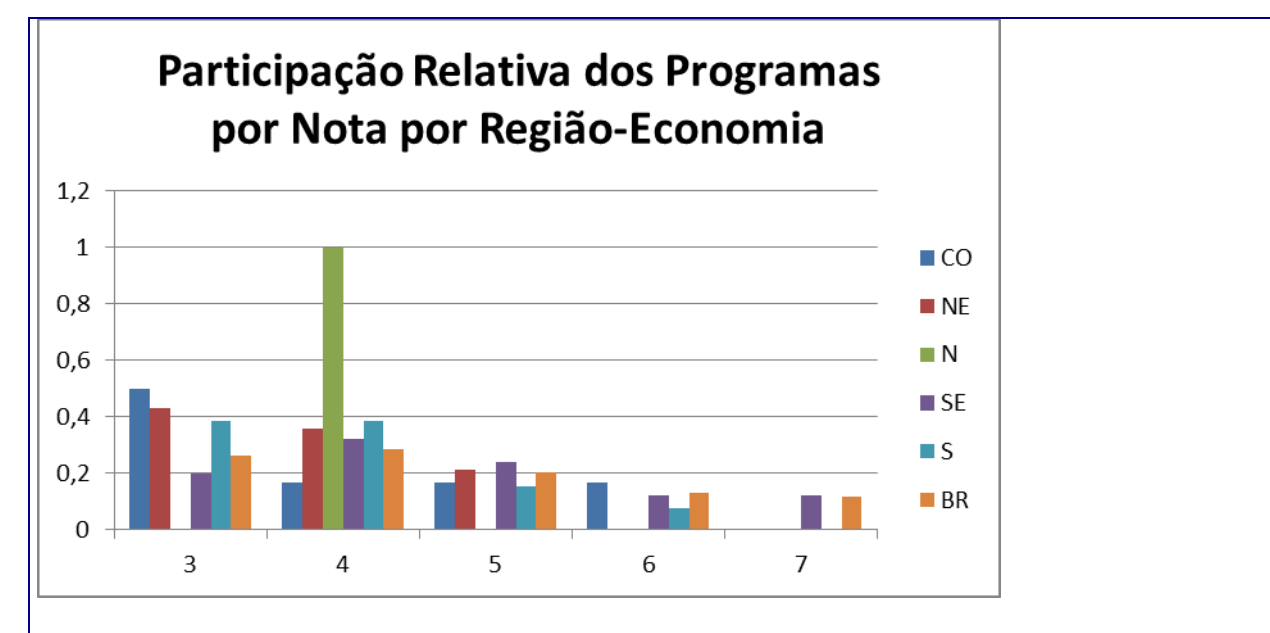

Os dois gráficos abaixo mostram algumas váriaveis relevantes para os PPGs e sua distribuição regional. Todas demonstram a intensidade do problema regional com uma forte concentração na região Sudeste, contudo, esses gráficos mostram que alguns elementos apresentam maior concentração que outros.

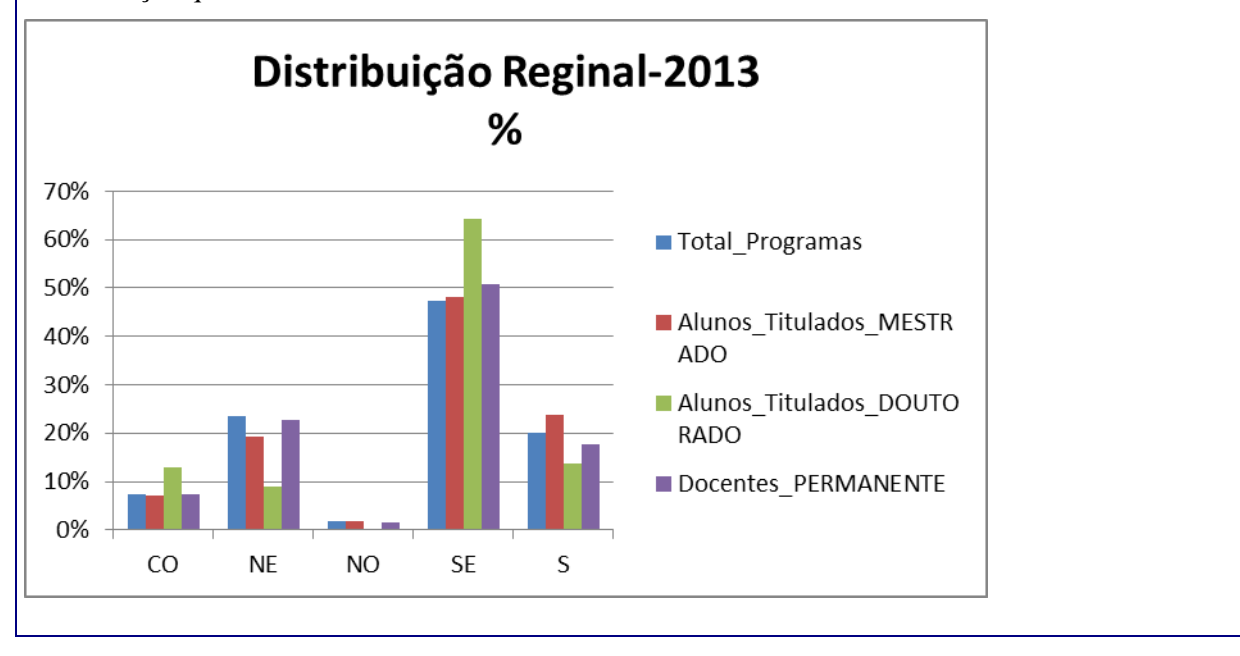

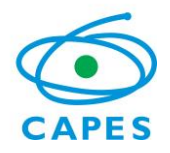

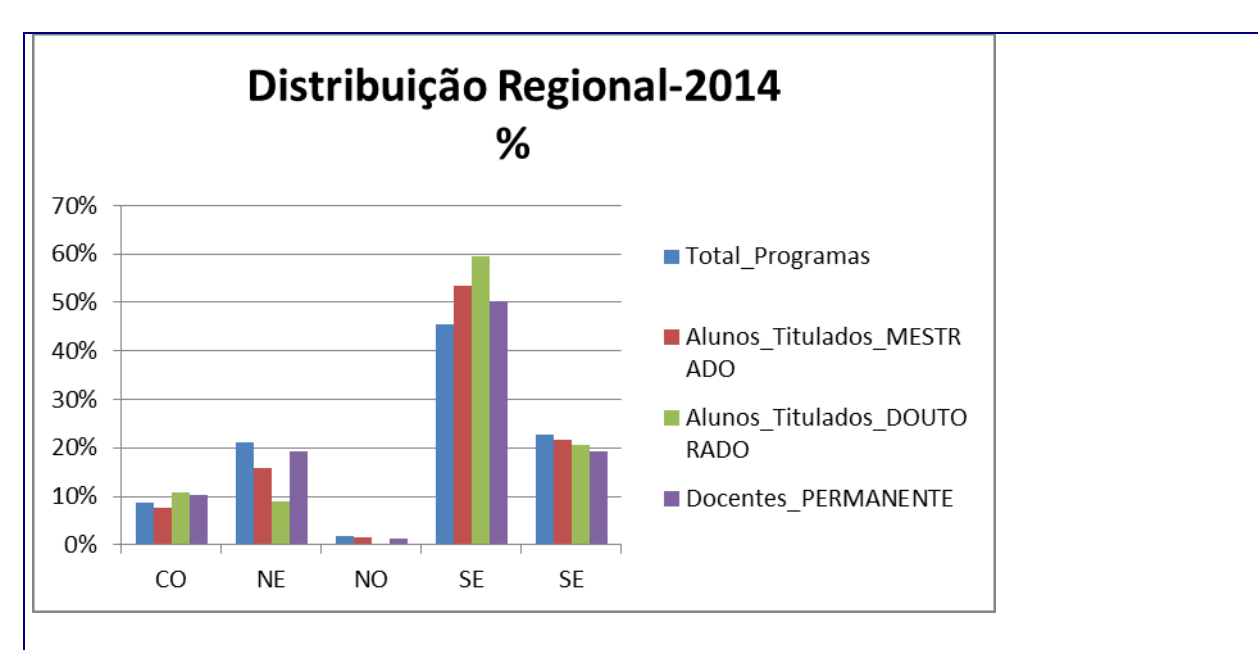

## **Relatório Seminário de Acompanhamento 2015**

Na área de Ciências Sociais Aplicadas podemos verificar a seguinte distribuição de programas distribuídos em seus vários níveis (Mestrado, Mestrado Profissional e Doutorado)

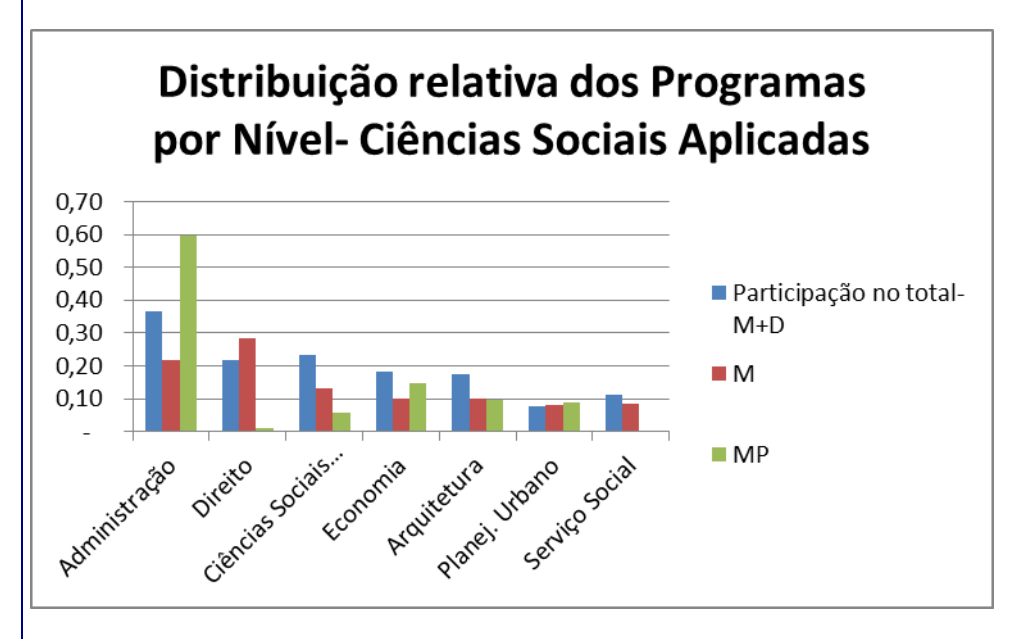

Podemos observar que, em termos de dimensão e distribuição de programas por níveis, a economia encontra-se em uma situação intermediária: é a terceira área em dimensão, está em terceiro lugar no número de programas com mestrado e doutorado, está em terceiro lugar em

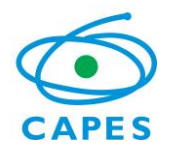

### **Relatório Seminário de Acompanhamento 2015**

número de programas com mestrado e ocupa o segundo lugar no número de mestrados profissionais.

Os programas da área de economia encontram-se listados a seguir:

# GRANDE ÁREA: CIÊNCIAS SOCIAIS APLICADAS

ÁREA: ECONOMIA

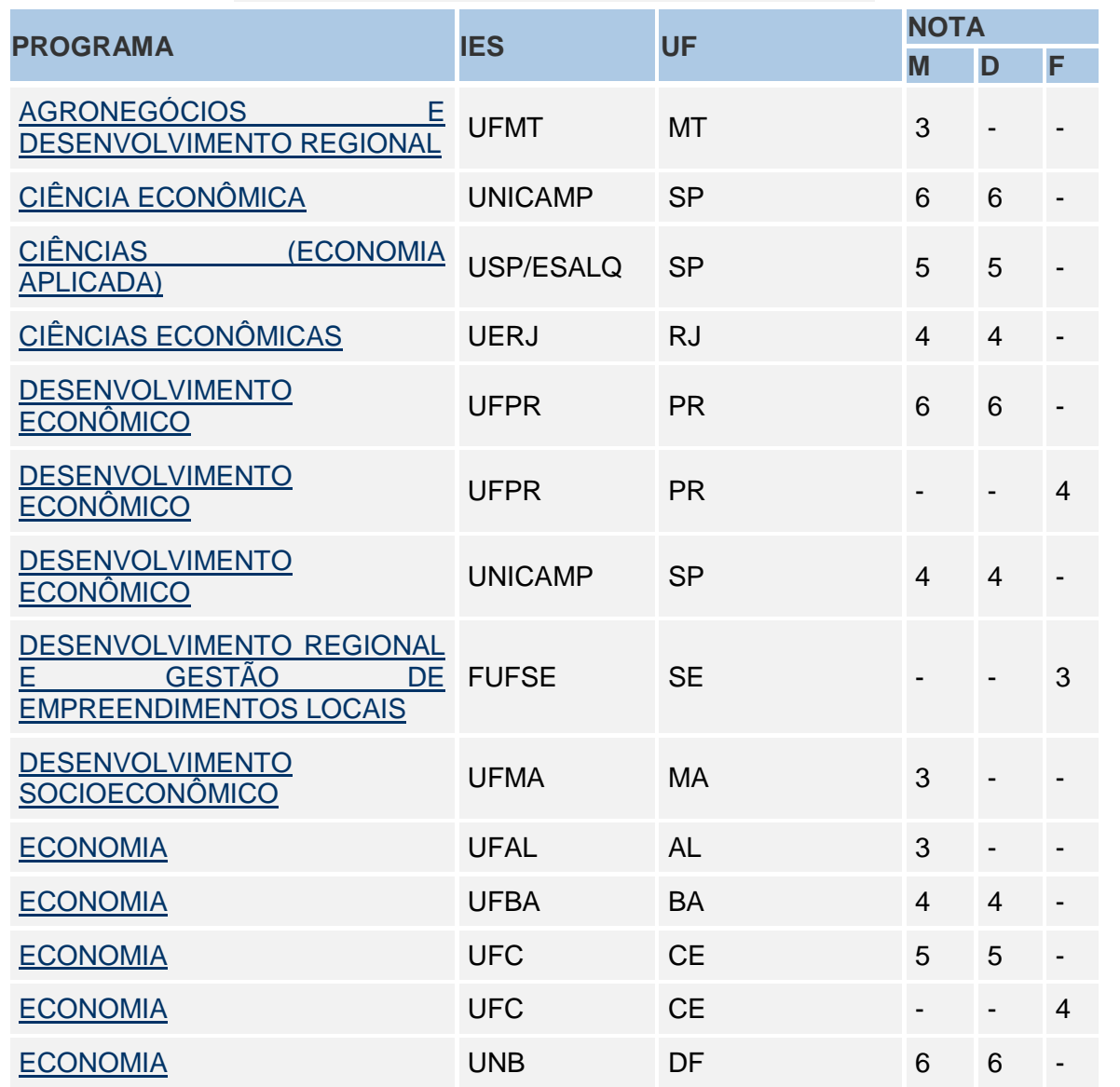

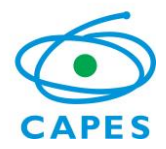

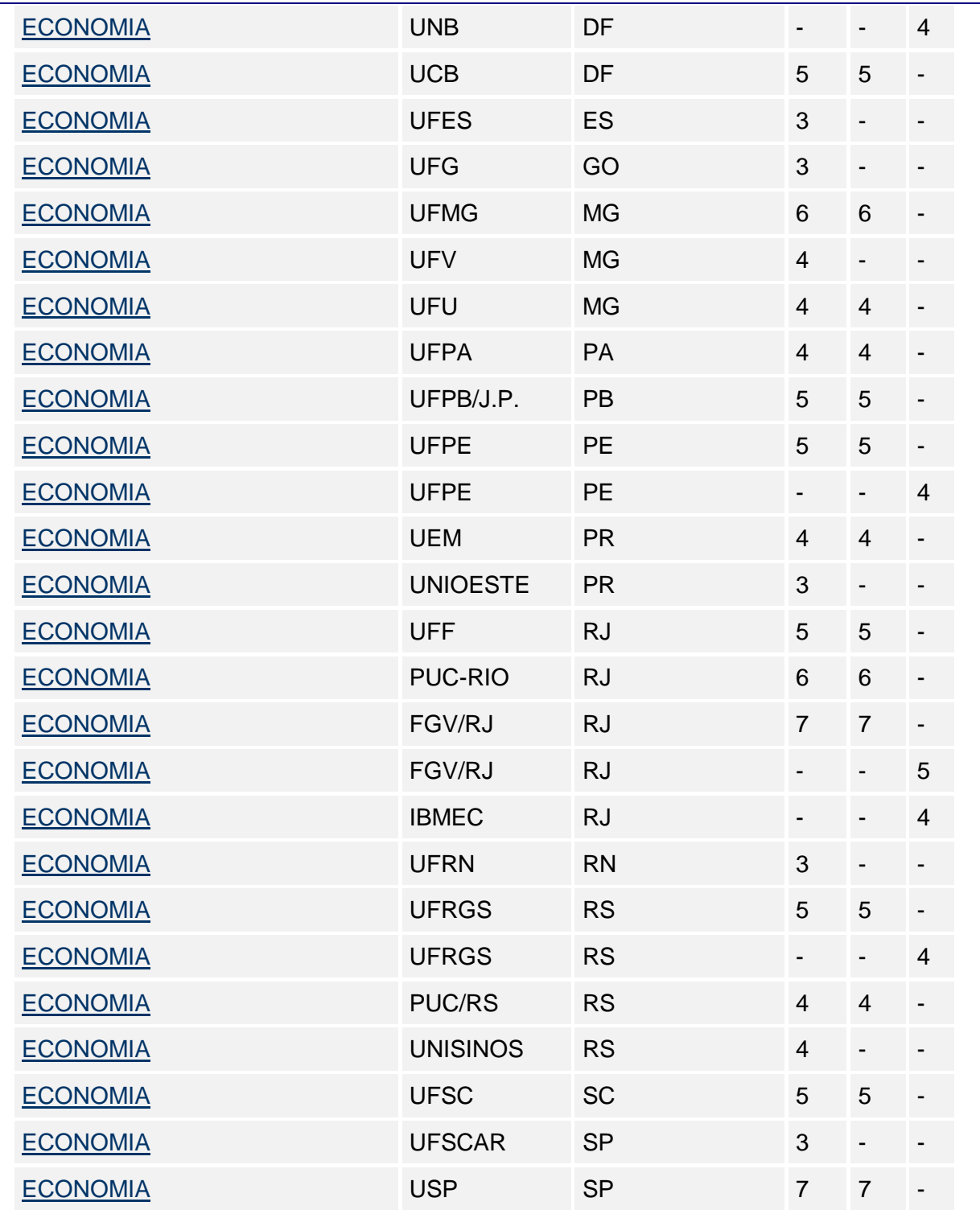

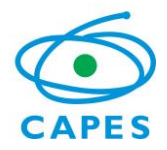

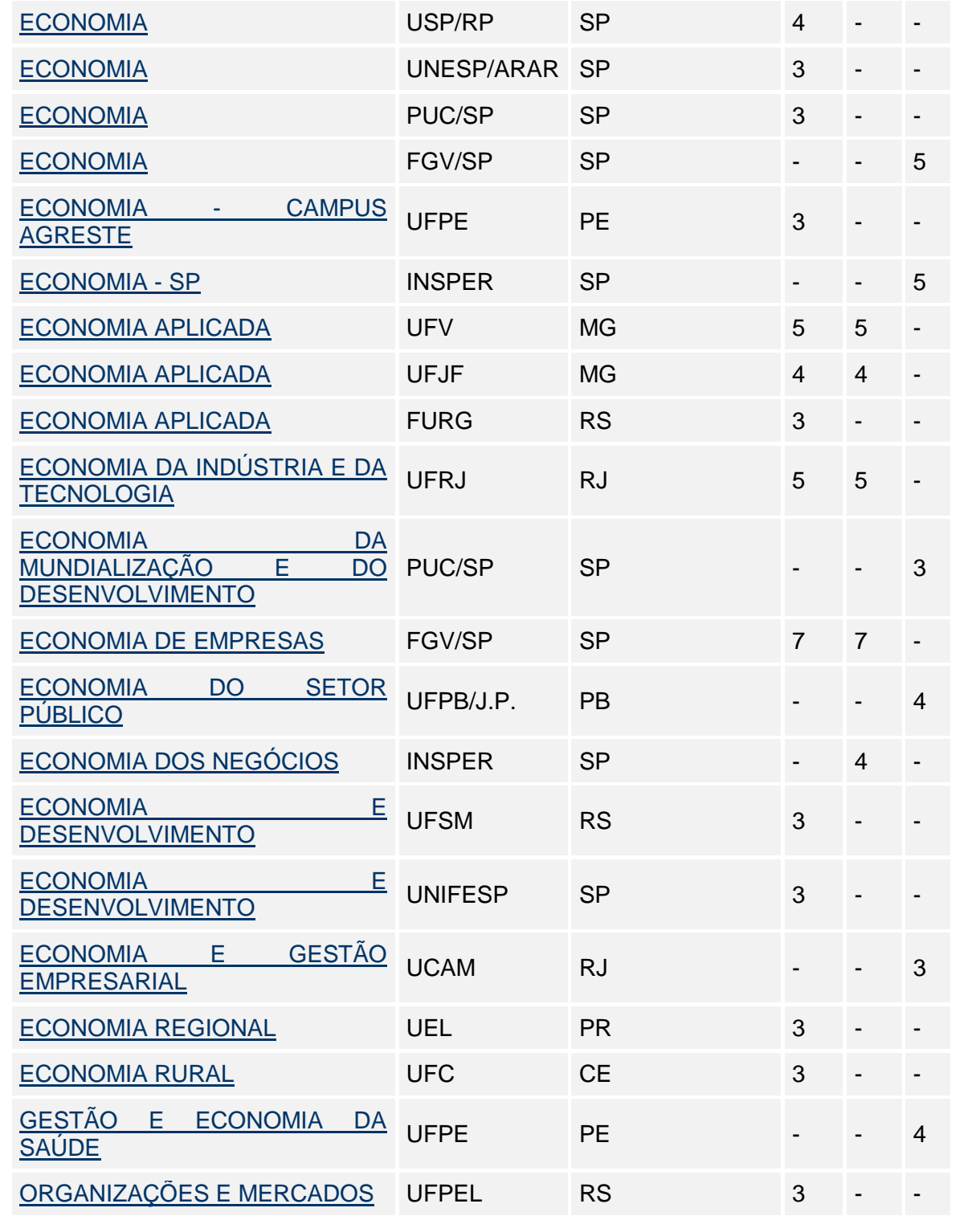

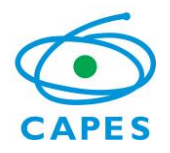

#### **Relatório Seminário de Acompanhamento 2015**

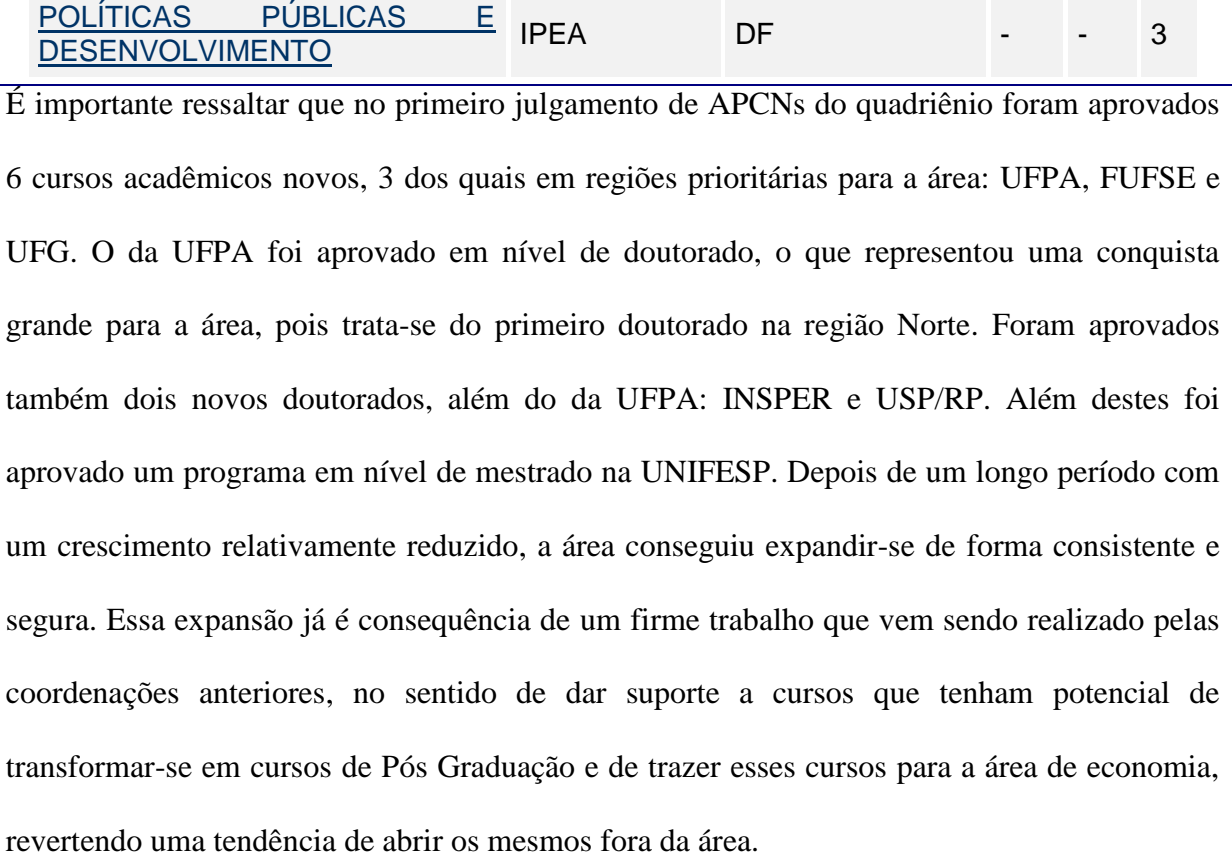

Neste contexto, seguindo as diretrizes do CTC-ES a área iniciou em julho a organização de seu seminário de acompanhamento visando a produção de um "retrato" da área na fase intermediária do processo de avaliação. Foi formada uma comissão para pensar e realizar tal tarefa, seguindo as determinações do CTC-ES. A mesma foi composta pelo coordenador de área e pelos seus adjuntos, também e consonância com as deliberações do CTC-ES. Após participar das discussões do CTC sobre as várias possibilidades de estruturação do referido seminário, a comissão decidiu adotar uma formatação que tinha dois grandes objetivos: a)

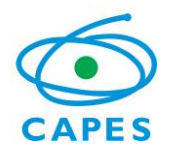

#### **Relatório Seminário de Acompanhamento 2015**

produzir elementos que permitissem, ainda que de forma impressionista, elaborar um "retrato" de meio de período da área, selecionando para tanto indicadores fornecidos pela CAPES e b) trazer os coordenadores para o processo, de forma a que eles se familiarizassem com a avaliação ao mesmo tempo que pudessem fazer a crítica dos dados fornecidos por seus programas e da plataforma sucupira. Para tanto, eles deveriam simular os indicadores usados na ficha de avaliação. Os coordenadores aderiram à ideia e tudo transcorreu muito bem. Foi uma experiência muito rica tanto para a comissão avaliadora, quanto para os coordenadores, que apesar de terem sido submetidos a um trabalho exaustivo em um período difícil, férias acadêmicas, cooperaram intensamente com o processo. Passamos, todos os envolvidos no processo, o mês trocando informações e esclarecendo dúvidas, fazendo sugestões, enfim, trabalhando pelo aprimoramento do sistema de avaliação. Os dados foram pouco a pouco sendo enviados para a comissão, que trabalhou sobre os mesmos e preparou uma exposição que permitisse a visualização do estado da arte da área. Observou-se que os dados que não haviam sido fornecidos pela CAPES deveriam ser tratados com algum cuidado, pois poderiam conter imprecisões e não acreditamos ser adequado expor os programas numa situação como essa. Assim, decidimos trabalhar com os dados fornecidos pela capes com a identificação do programa e os indicadores trabalhados pelos coordenadores apenas com a ordenação dos programas, sem sua identificação. Assim, temos uma visão da área sem expor nenhum programa específico.

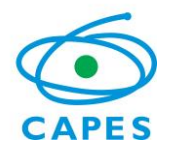

## **Relatório Seminário de Acompanhamento 2015**

Desta forma, trabalhamos sobre o "retrato" da área, porém, o seminário não poderia restringirse à fotografia. Havia vários assuntos relevantes que deveriam ser discutidos. Desta maneira, iniciamos o seminário com a discussão dos dados e num segundo momento passamos para a discussão dos instrumentos de avaliação. A programação do seminário encontra-se abaixo e foi rigorosamente cumprida.

**Dia 20/08/2015**

9:00-9:30- Recepção dos Coordenadores

9:30-10:00-Informes

10:00-12:00-Considerações sobre a "avaliação de meio de período"

12:00-14:00- Almoço

14:00-18:00- Qualis

## **Dia 21/08/2015**

9:00-12:00 Discussão sobre o Documento de Área

14:00 às 17:00- Programas 3X3

O seminário teve uma participação muito abrangente, um programa não enviou representante

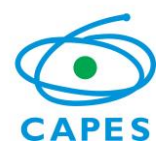

#### **Relatório Seminário de Acompanhamento 2015**

por falta de verba e dois participaram de forma remota. Os demais foram representados.

O primeiro momento do encontro foi dedicado a uma apresentação institucional da CAPES. A exposição e discussão do retrato de meio de período foi conduzida pela coordenadora de área, com o apoio dos adjuntos, e foi feita com base nas tabelas de indicadores (foram trabalhados os dados e não os gráficos, já que o tipo de análise a ser realizado precisava ser mais preciso, os dados estão sistematizados aqui em gráficos). Foi exposto cada dado, analisando alguns indicadores estatísticos que ajudavam na compreensão da discussão. Os coordenadores ficaram livres para fazer comentários e pontuar possíveis imprecisões. O processo transcorreu de forma bastante madura e serena.

Após o almoço tivemos a discussão sobre o Qualis. Usamos esse momento para expor os documento gerado na reunião da Comissão Qualis. Mostramos que aquela reunião foi bastante conservadora, tendo realizado pouquíssimas mudanças, mas elaborou um plano de ação para a reunião de 2016 em que deveremos ter mudanças mais profundas. Enfatizamos a necessidade de colher subsídios para tanto junto ao fórum de coordenadores e de contar com o apoio do mesmo para realizar as mudanças que são uma demanda ampla da área de forma legítima e segura. Para tanto, foi estabelecido um cronograma de trabalho para o fórum dos coordenadores.

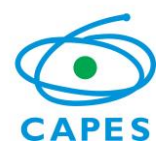

#### **Relatório Seminário de Acompanhamento 2015**

A reunião terminou às 19:00 horas do dia 20/08.

No dia 21/08 iniciamos a reunião no horário previsto, 9:00 horas, e discutimos o documento de área e a ficha de avaliação item a item. Foram feitas várias sugestões, que serão analisadas com a diretoria de avaliação, em momento oportuno. Foi uma discussão extremamente produtiva, dado que todos estavam muito melhor informados que em outros momentos, em função dos coordenadores terem tido tempo e terem sido obrigados a se debruçar sobre os instrumentos de avaliação. Ou seja, a realidade da área era conhecida e balizava a discussão.

Na parte da tarde, tivemos a oportunidade de discutir os programas que já foram avaliados com nota 3 por três períodos avaliativos seguidos ou que correm o risco de vir a sê-lo. Neste momento, solicitamos que cada programa apresentasse seus principais problemas, as mudanças que tinham sido propostas e interagimos com eles buscando meios de colaborar na tentativa de superar as dificuldades. Houve um diálogo bastante construtivo entre os programas e a coordenação e esperamos que esse canal de comunicação continue ativo ao longo do quadriênio.

Finalmente, encerramos a reunião às 17:00 horas agradecendo a presença e o trabalho de todos.

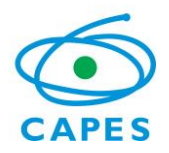

#### **Relatório Seminário de Acompanhamento 2015**

#### **II. Dados Quantitativos e Qualitativos (Plataforma Sucupira- Anos base 2013 e 2014)**

i. Descrever e inserir os Gráficos, Figuras, Tabelas, etc elaborados pela comissão a partir dos dados informados pelos Programas na Plataforma Sucupira, que foram apresentados no Seminário e utilizados como subsídios para a análise da área. Devem ser incluídos somente neste quadro dados derivados da Plataforma Sucupira.

Conforme observado anteriormente, a análise dos dados e discussão com os coordenadores esteve dividida em dois momentos. Num primeiro foram usados os dados fornecidos pela CAPES, com a identificação dos programas. Em um segundo momento, foram usados os dados trabalhados pelos coordenadores e retirados por eles da plataforma sucupira. Como essa segunda fase estava sujeita a um nível maior de imprecisão e de possibilidade de erros, decidimos trabalhar com os dados sem identificação dos programas, de forma a que se tivesse uma ideia geral da área, sem, contudo, poder nominar os programas.

Em função do grande número de informações e gráficos e por não ter o objetivo de fazer uma análise pormenorizada da área, optamos por apresentar os dados gerais com base apenas no ano de 2013. Os indicadores usados pela área e calculados pelos coordenadores apresentam os dados de 2013 e 2014. Há uma tabela com as médias, valores máximos e mínimos para os anos de 2013 e 2104. Os dados fornecidos pela CAPES

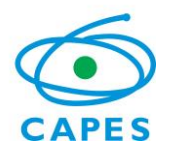

### **Relatório Seminário de Acompanhamento 2015**

foram agrupados em Programas com Mestrado e Doutorado, Programas com Mestrado Acadêmico e Programas com Mestrados Profissionais. Decidimos realizar essa agregação para preservar e maior homogeneidade interna a esses grupos e permitir uma visualização mais precisa de programas que tem estruturas mais próximas.

Apesar dos problemas óbvios de trabalhar com médias, é importante ressaltar que a média dos indicadores relevantes para a ficha de avaliação esteve situada na faixa Muito Bom para todos eles.

Seguem abaixo os gráficos que descrevem a situação da área e que permitem a configuração de seu "retrato" em 2013.

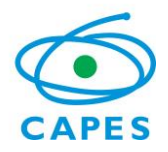

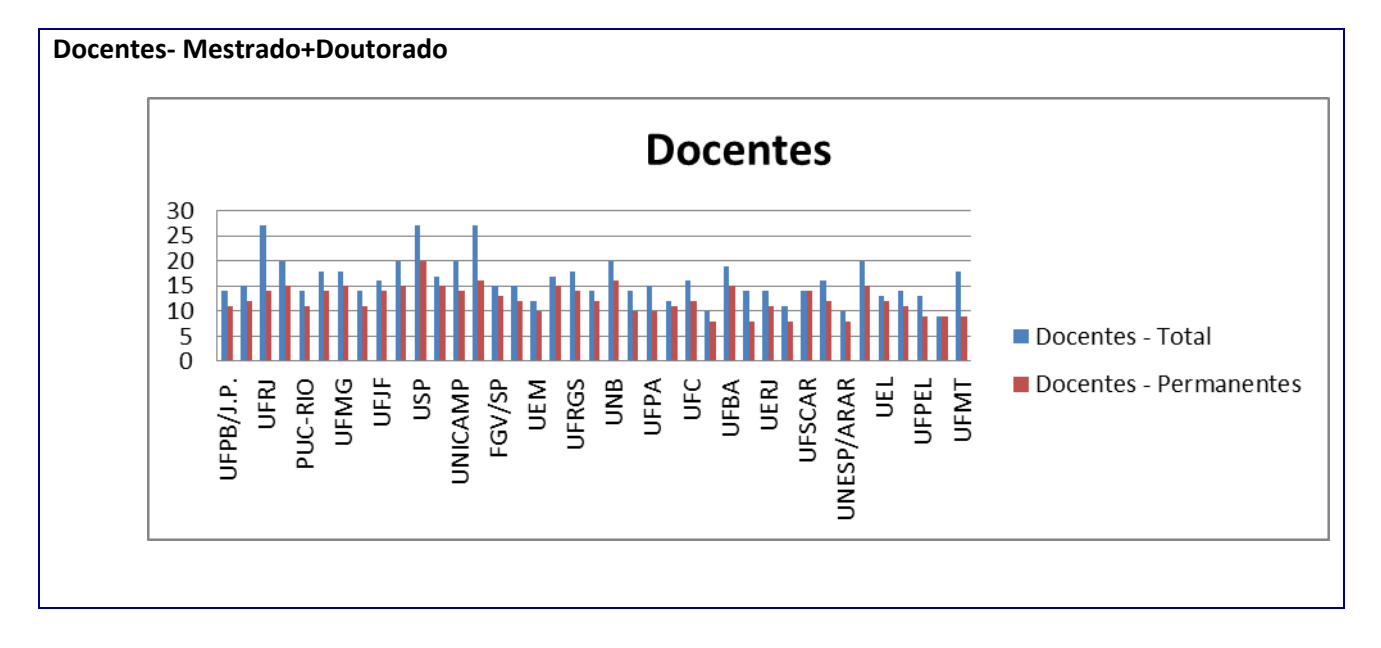

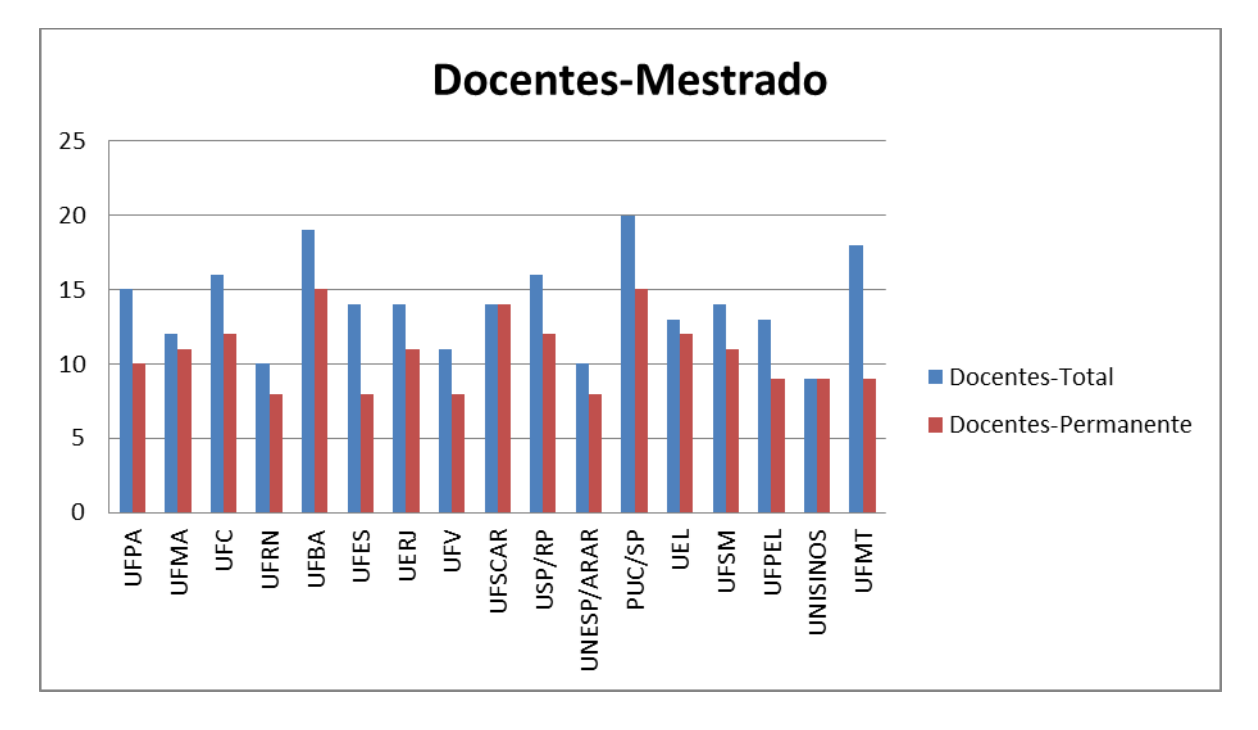

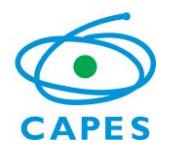

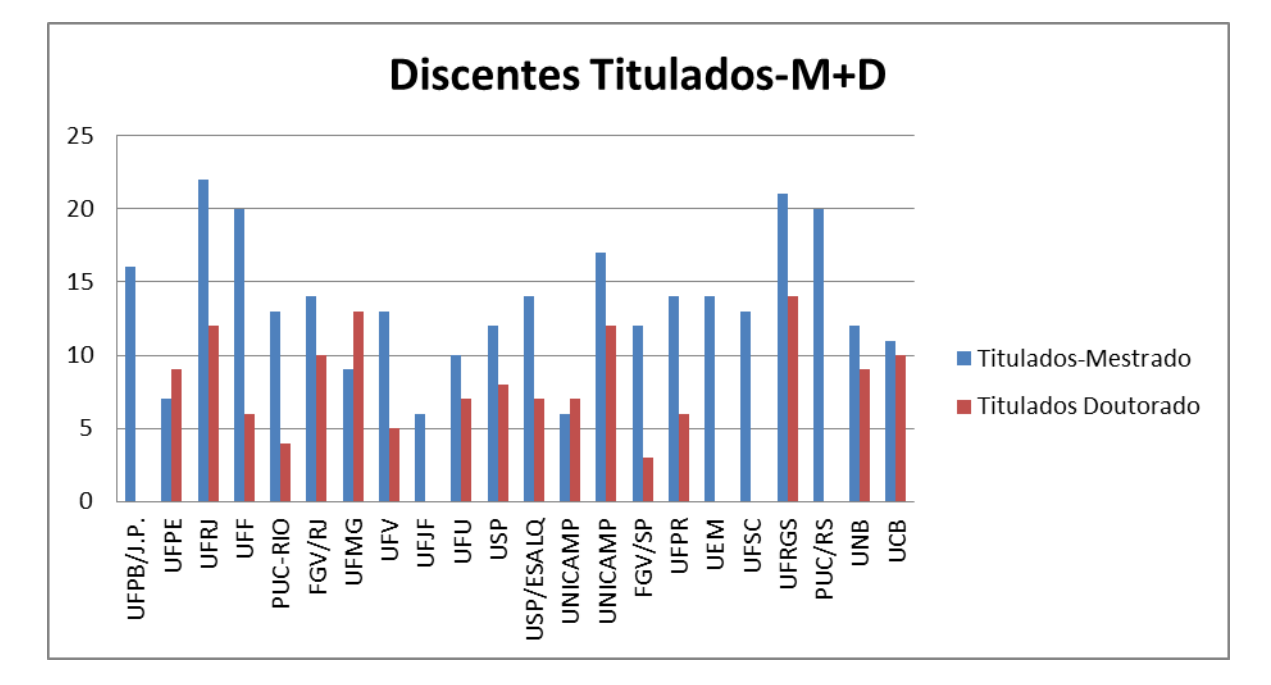

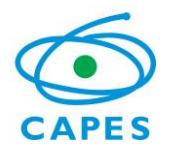

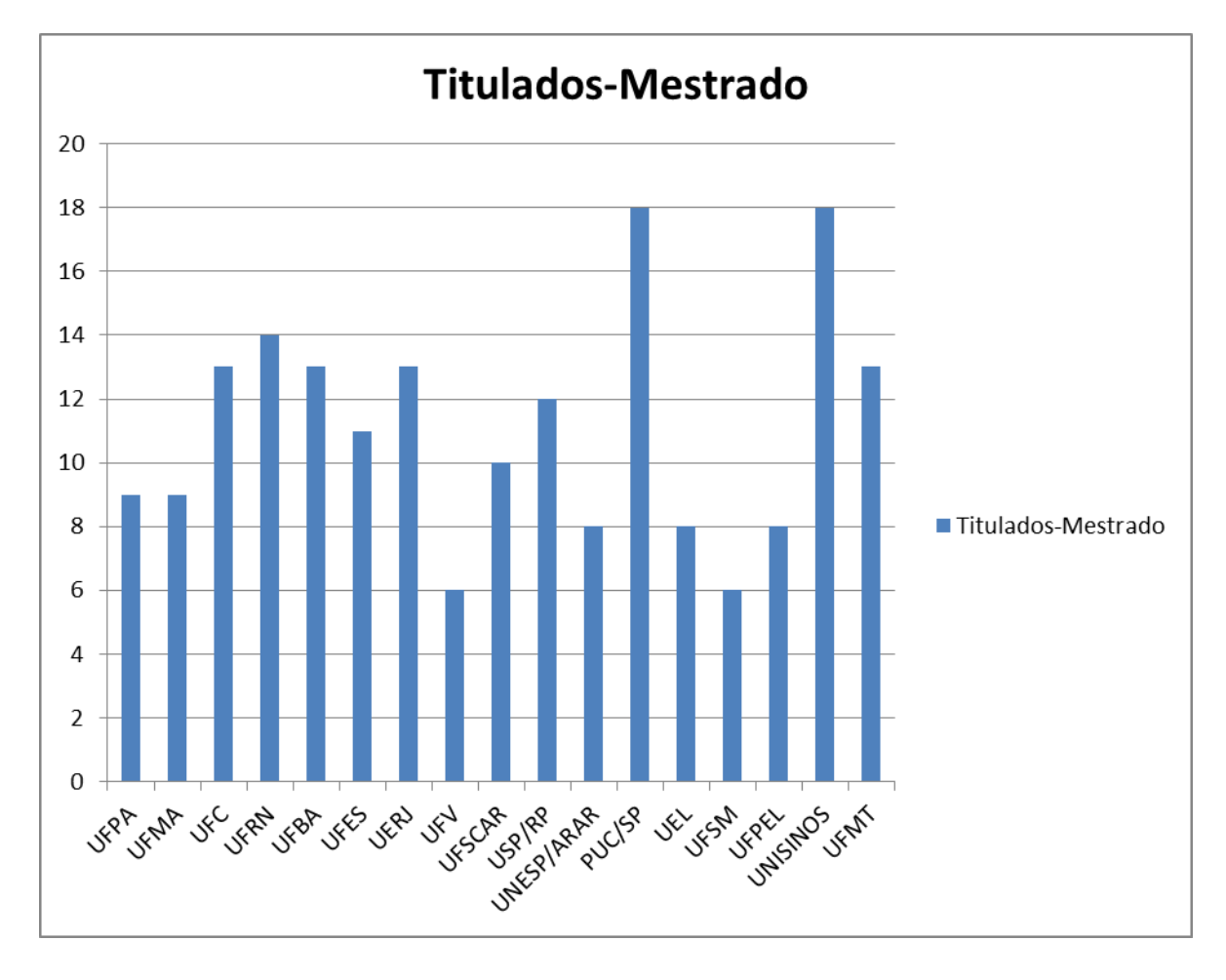

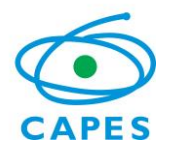

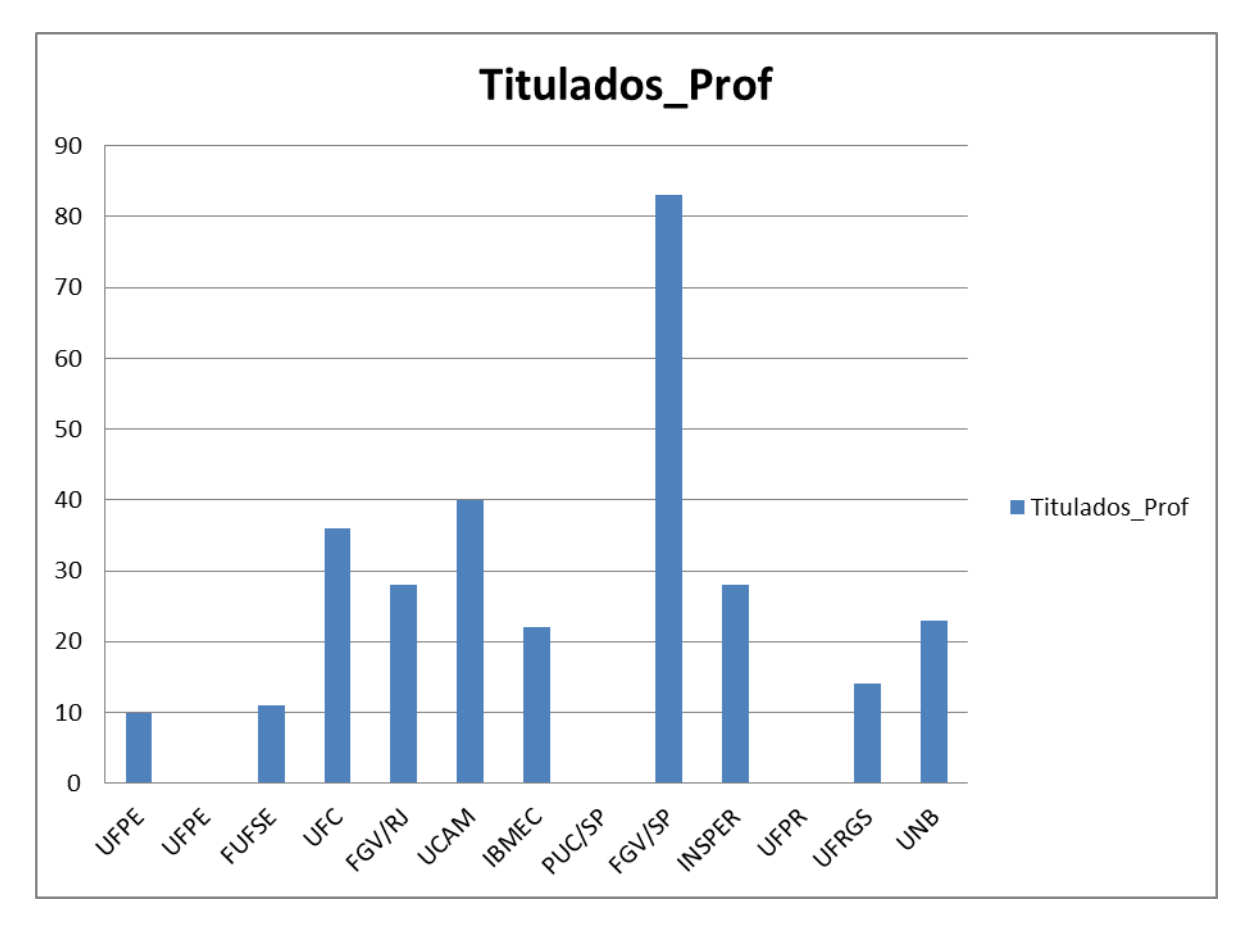

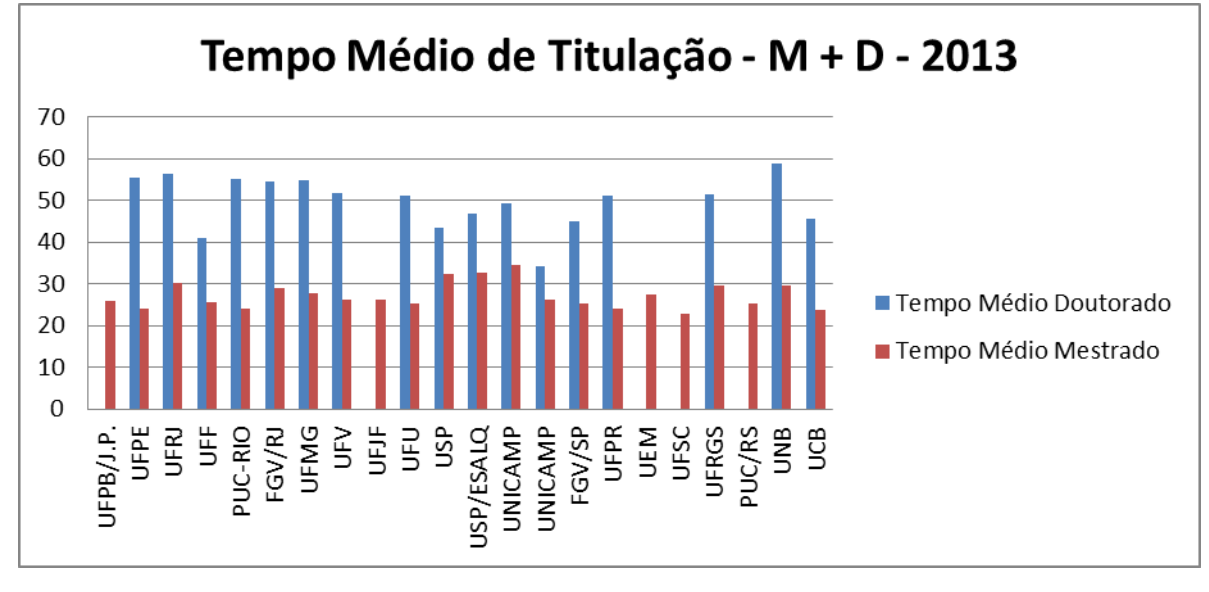

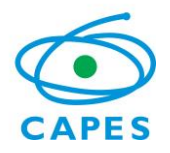

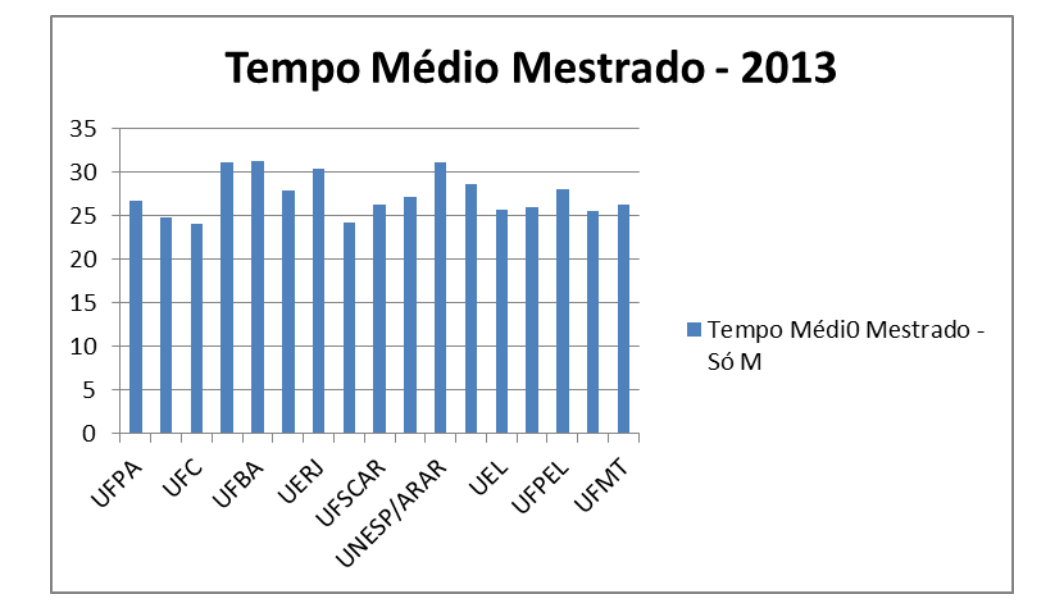

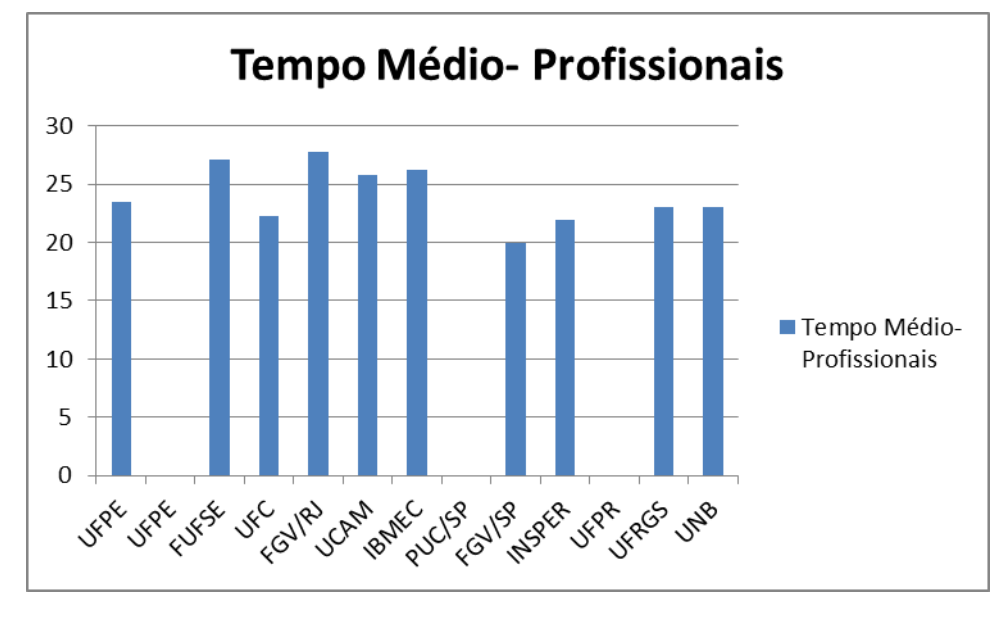

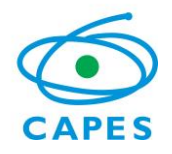

### **Relatório Seminário de Acompanhamento 2015**

## **Indicadores Síntese da Área**

2013

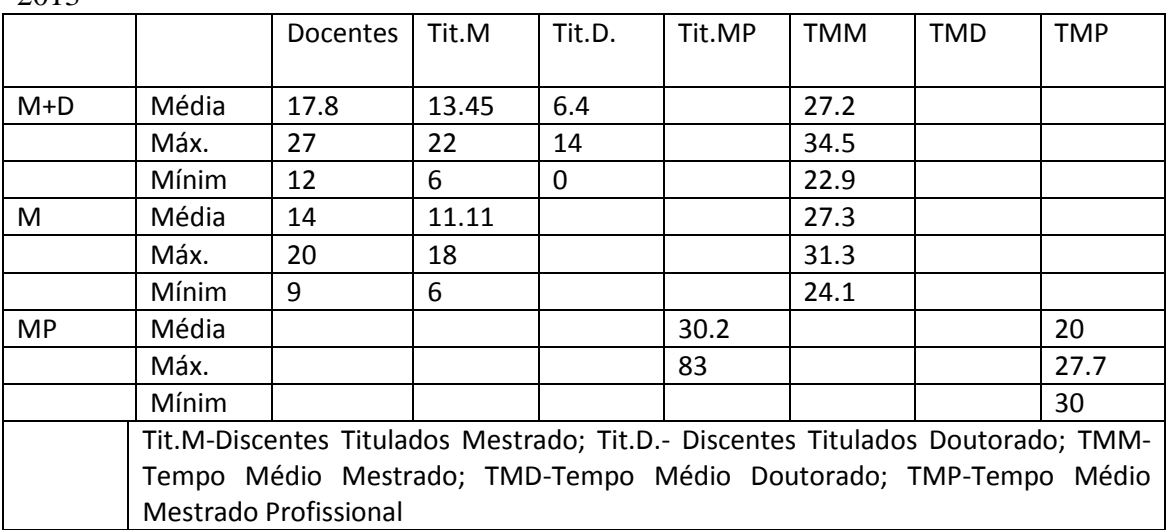

Tempo médio de todos os mestrados acadêmicos: 27.08, máximo- 34.5, mínimo-22.9

#### **Indicadores Síntese da Área**

2014

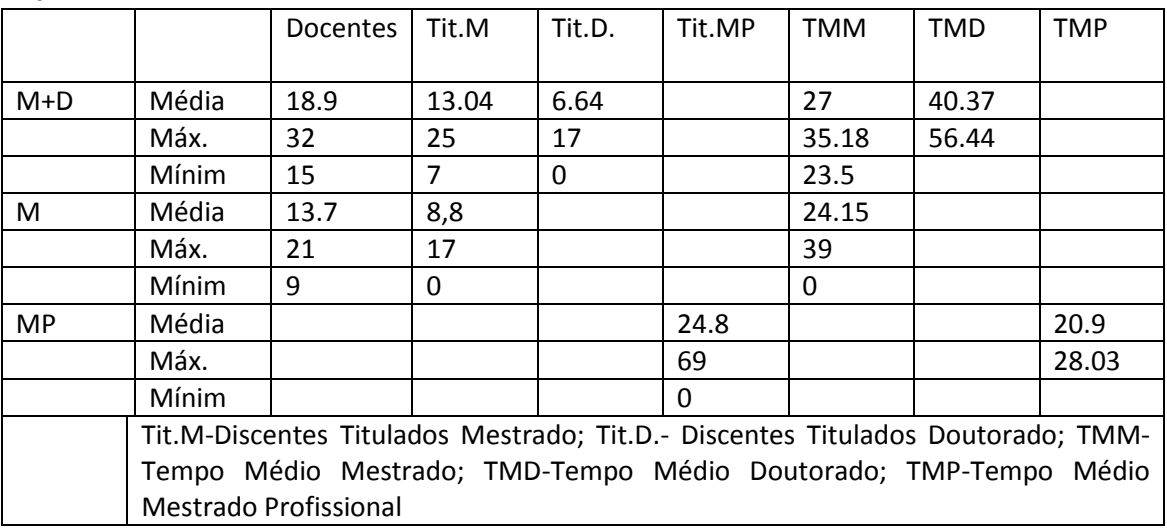

Tempo médio de todos os mestrados acadêmicos: 25.79, máximo- 39

As tabelas acima mostram que o maior programa em 2014 possuía 32 docente apresentando

Mestrado e Doutorado e o menor programa apresentava 9 docentes e contava apenas com o

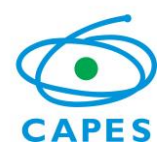

#### **Relatório Seminário de Acompanhamento 2015**

mestrado. A média de docentes dos programas com Mestrado e Doutorado é de 18.9 e a de programas apenas com mestrado é de 13.7. Os programas com Mestrado e Doutorado titularam em média 13.04 mestres e 6.64 doutores com o tempo médio de 27 meses para o mestrado e 40,37 meses para o doutorado. Já os programas que possuem apenas mestrado titularam em média 8.8 mestres e o fizeram com um tempo médio de 24.15 meses. Observa-se, assim, que os dados de titulação e tempo médio estão bem equacionados na área e que os programas têm dimensões adequadas à sua atuação. A titulação média dos programas de mestrado profissional também está adequada, bem como o tempo médio de titulação.

O próximo conjunto de gráficos mostra alguns dos principais indicadores da área constantes na ficha de avaliação. Os programas não estão identificados, apenas ordenados, em função das questões anteriormente expostas.

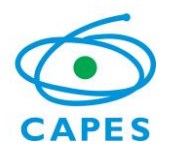

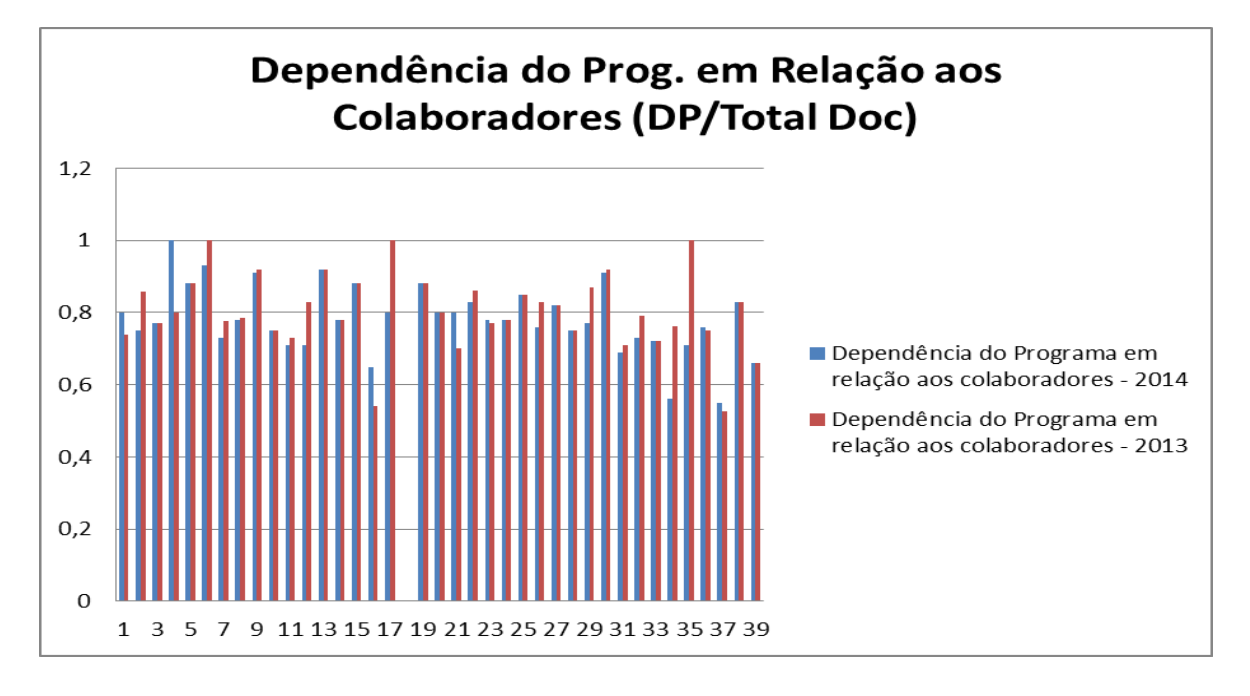

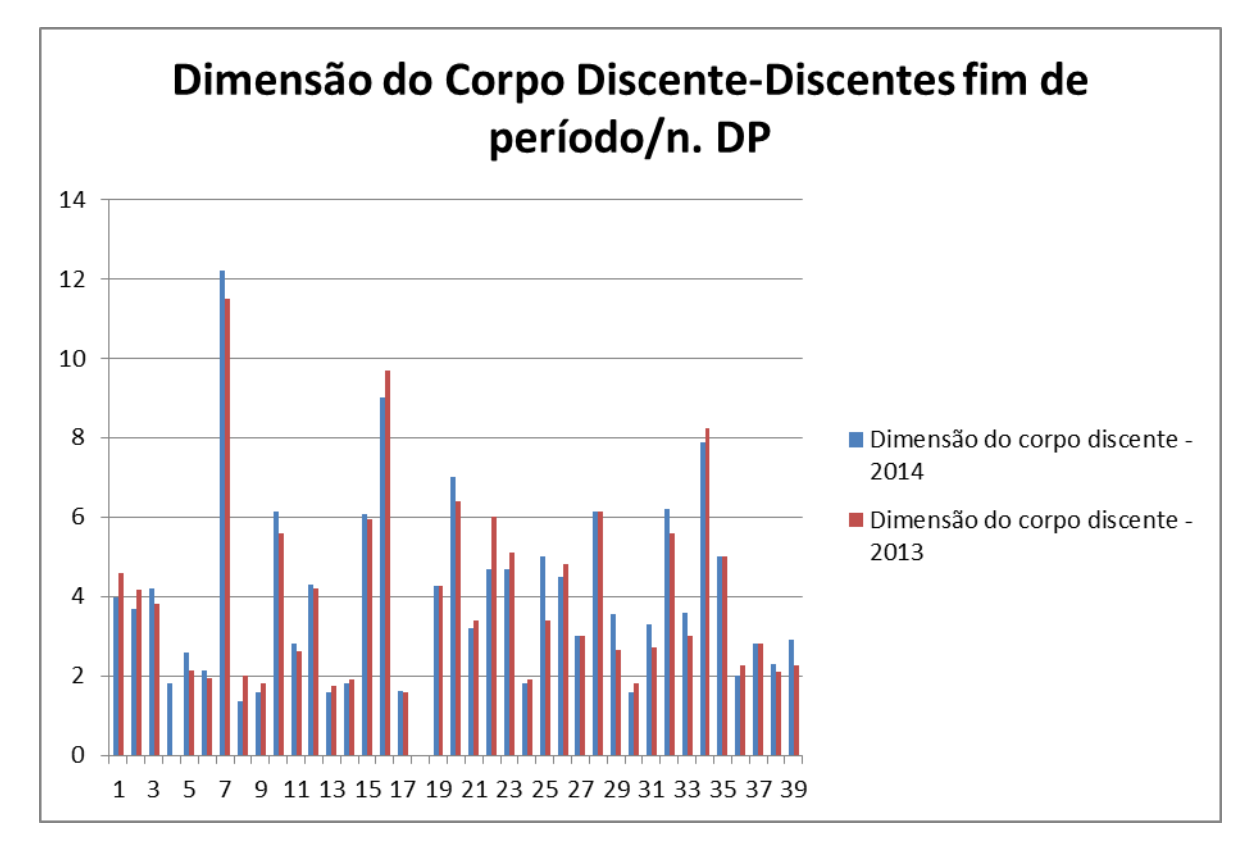

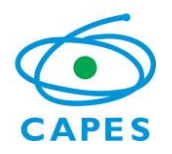

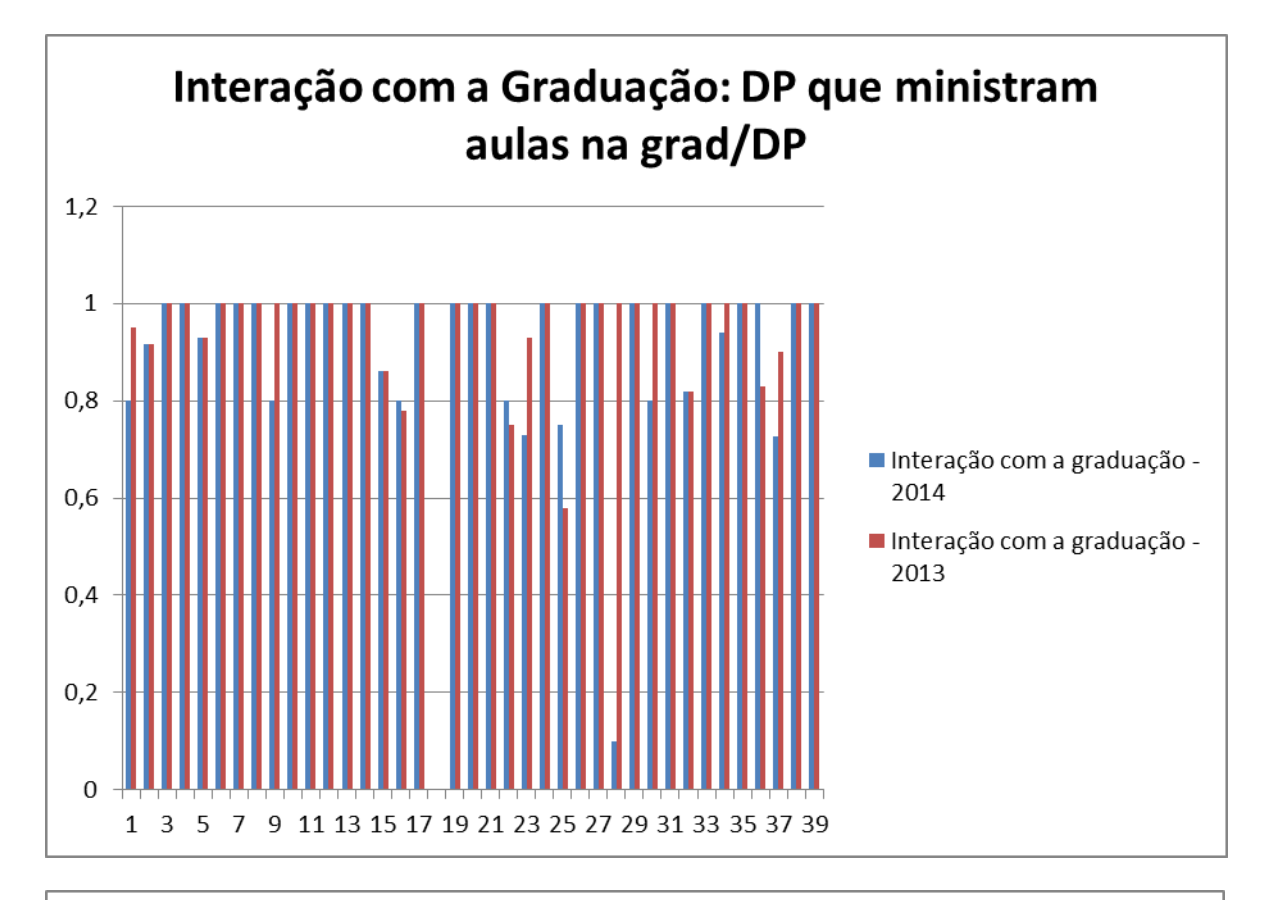

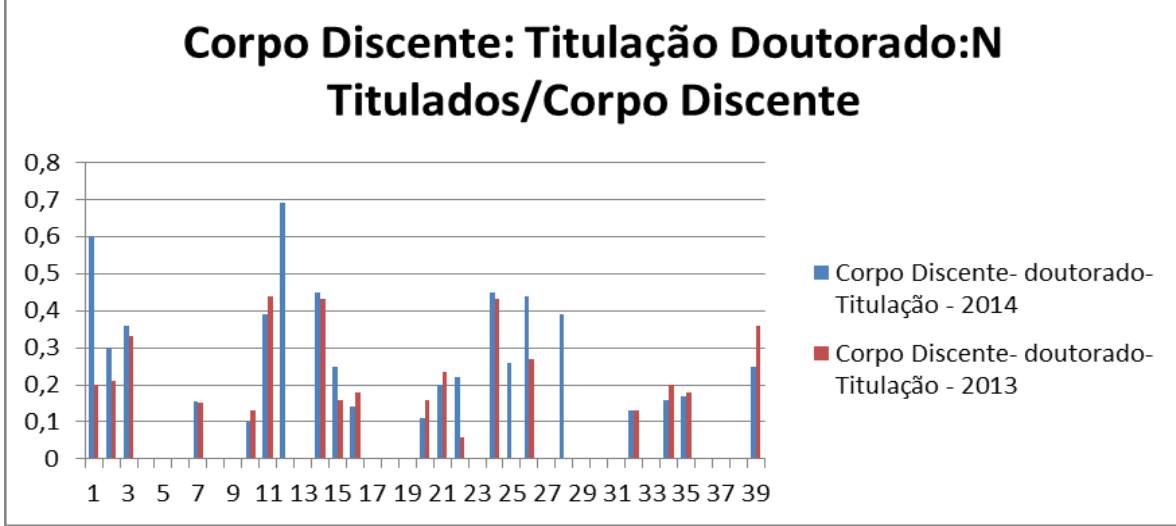

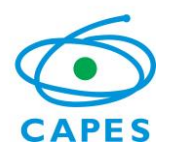

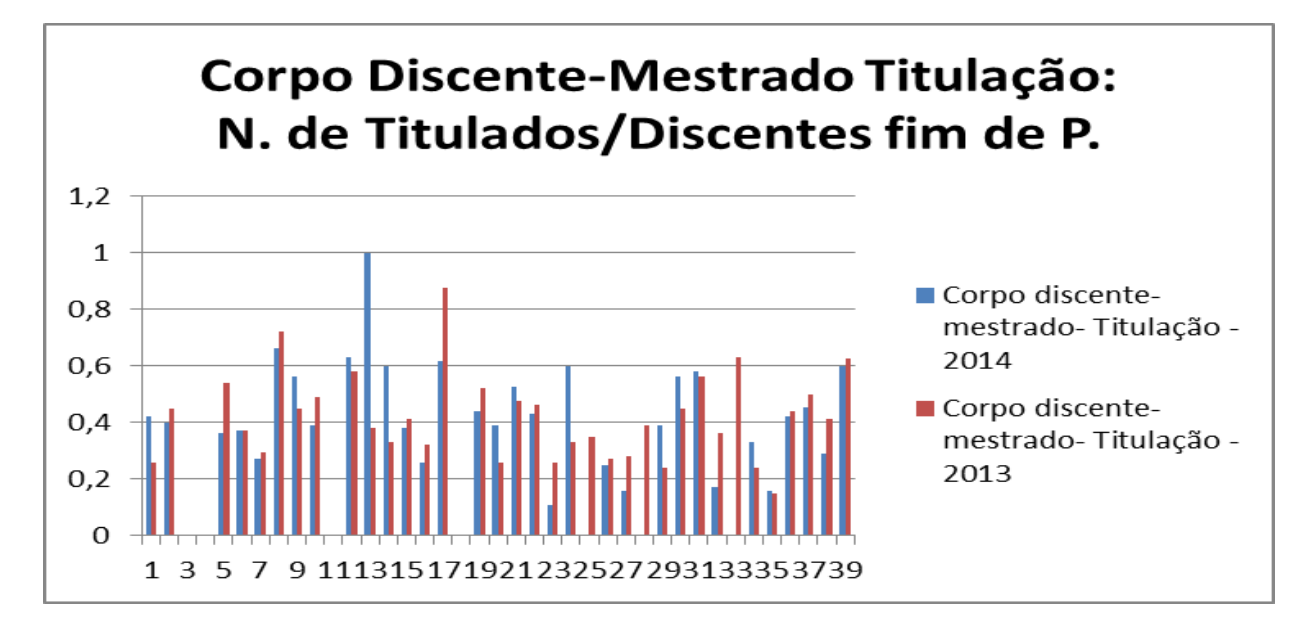

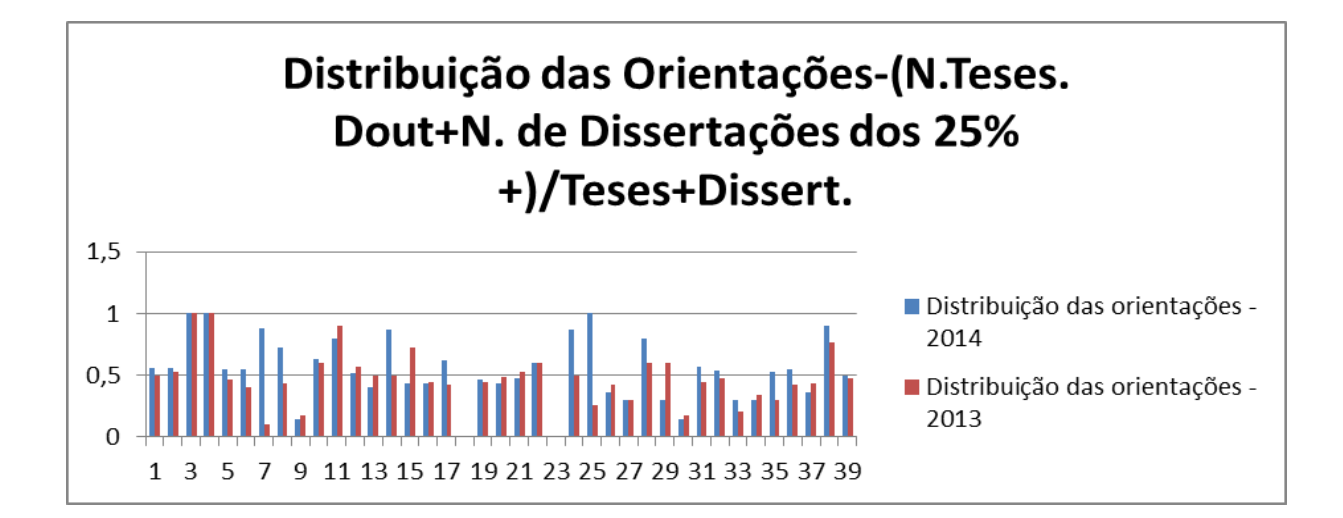

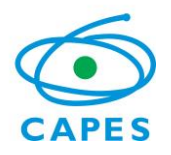

# **Relatório Seminário de Acompanhamento 2015**

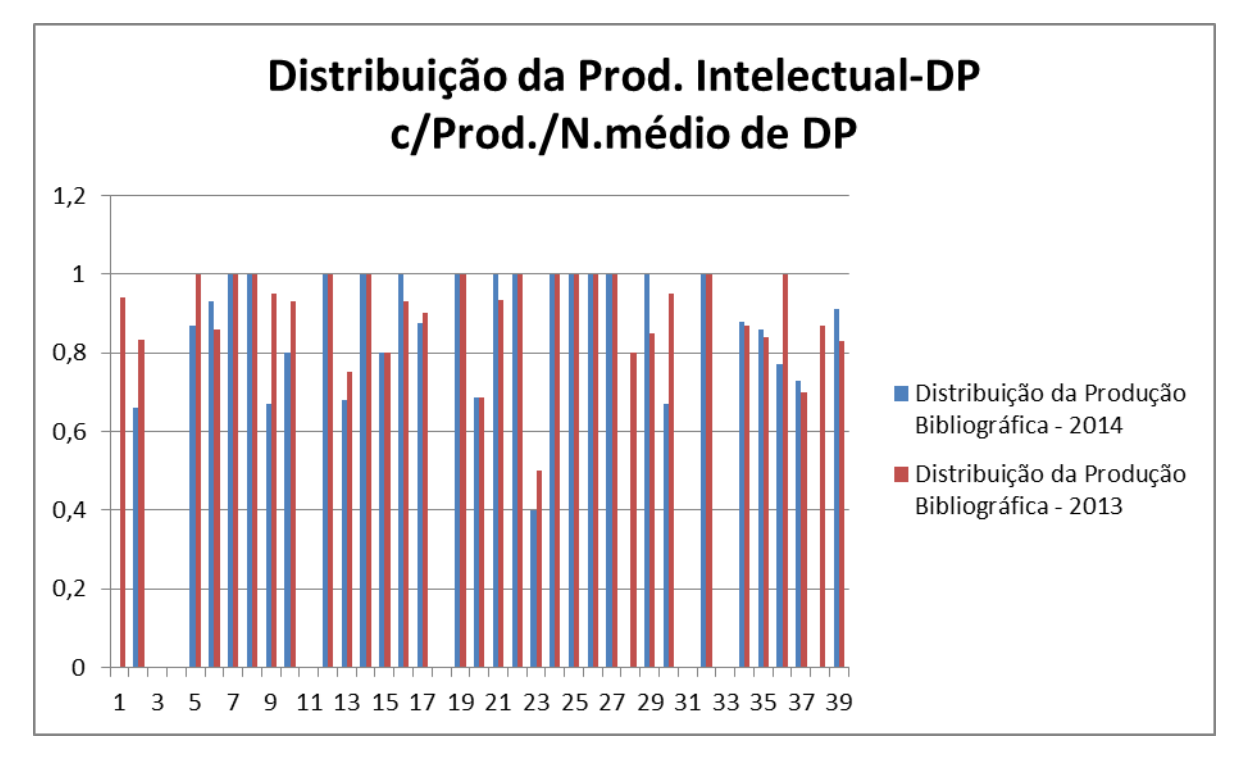

Como pode ser, parcialmente, verificado nos gráficos acima, digo "parcialmente" porque a maioria dos gráficos trata de apenas um ano, a ideia de ter uma avaliação em um período maior é exatamente reduzir as oscilações de curto prazo dos programas e tomar por base prazos maiores onde essas oscilações são suavizadas e as tendências são captadas de forma mais clara, a área não apresenta grandes problemas com os indicadores da avaliação. Isso mostra que os instrumentos ao darem os parâmetros considerados muito bons para um curso de PG estabeleceram as métricas a serem seguidas pelos programas. É interessante observar que os programas conseguiram, em sua grande maioria, seguir essas métricas e se organizaram em torno delas. Portanto, no que tange a esses indicadores, eles estão realmente bem estruturados.

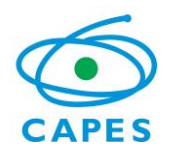

#### **Relatório Seminário de Acompanhamento 2015**

O grande diferenciador da avaliação na área é a produção intelectual e sua análise através do instrumento Qualis. Neste quesito a área de economia diverge bastante das demais por trabalhar com um sistema de classificação extremamente restritivo. O primeiro gráfico abaixo mostra o sistema de travas determinado pela CAPES vis a vis o qualis da área de economia. Pode-se observar o diferencial que existe entre as duas distribuições, sobretudo, no que tange aos estratos A1, A2 e B1. Cabe ressaltar que a descrição da distribuição total ainda está muito viezada e não corresponde à realidade, pois inclui os periódicos "fora de área", que possuem uma trava de 30% dos pontos totais do programa. Isso faz que a avaliação real dos mesmos seja inferior à que se apresenta no gráfico.

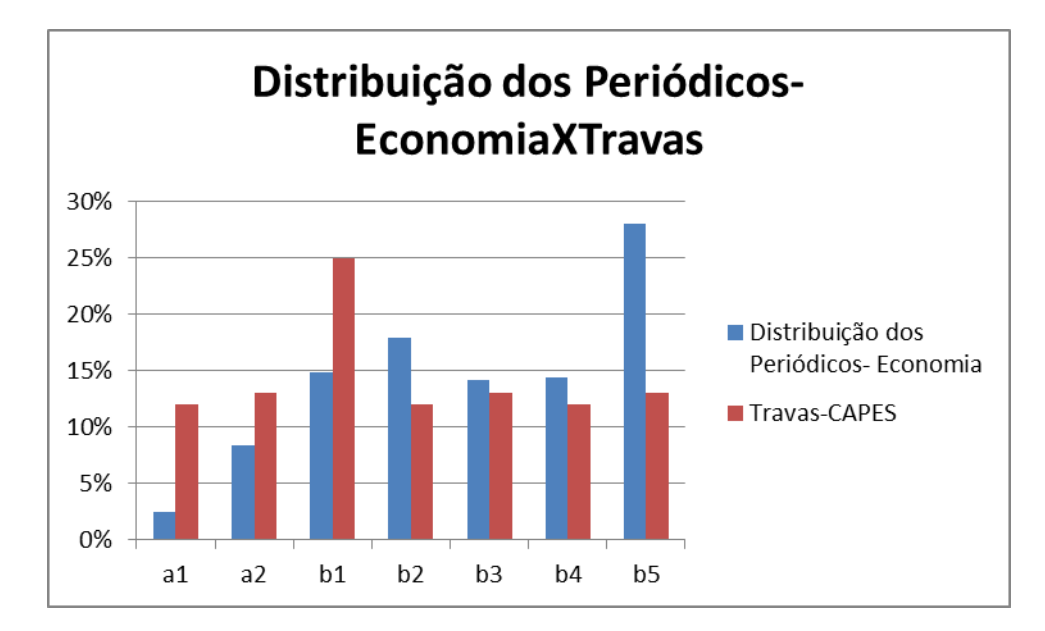

Cabe observar que as travas nos estratos inferiores a b1 são fictícias e foram colocadas distribuindo igualmente a produção entre os estratos apenas para facilitar a visualização.

A distribuição dos artigos publicados no período 2013 e 2014 encontra-se descrita abaixo.

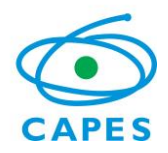

## **Relatório Seminário de Acompanhamento 2015**

Há uma certa estabilidade na distribuição com uma leve melhora nos estratos superiores.

Isso demonstra que o referencial de qualide da área está bem estabelecido.

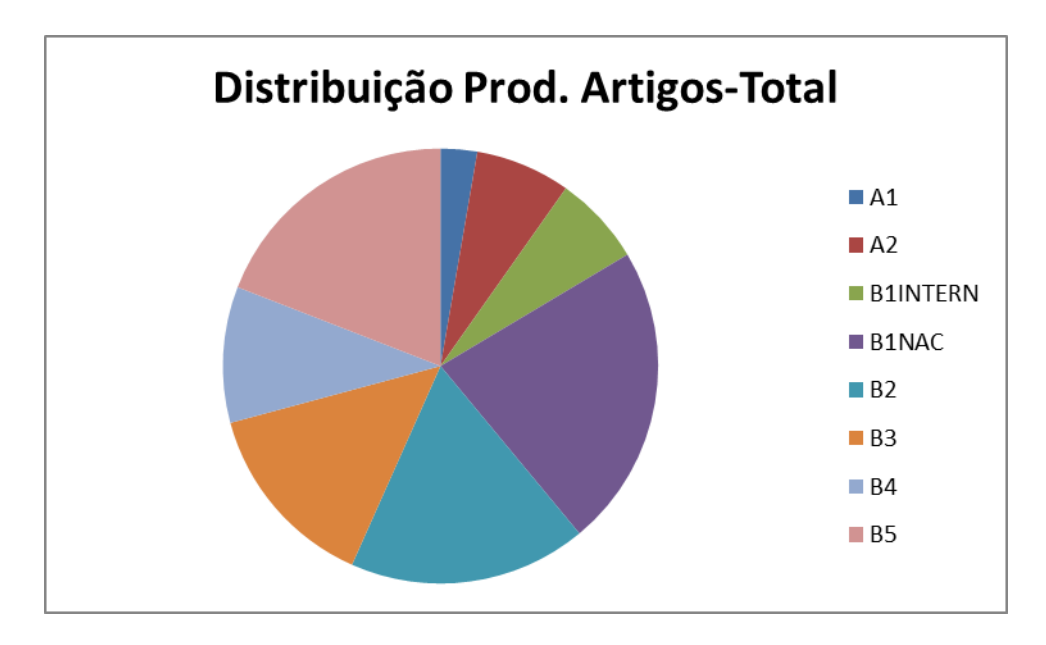

A questão colocada da relação entre os artigos na área e fora da área aparece ilustrada nos dois próximos gráficos. Pode-se perceber que a distribuição fora de área em A2 e B1 internacional é superior à da área. Cabe ressaltar que periódicos fora de área não podem chegar a A1 pelos critérios estabelecidos pela área para avaliação de periódicos fora de área.

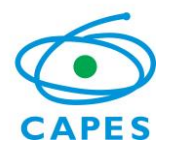

### **Relatório Seminário de Acompanhamento 2015**

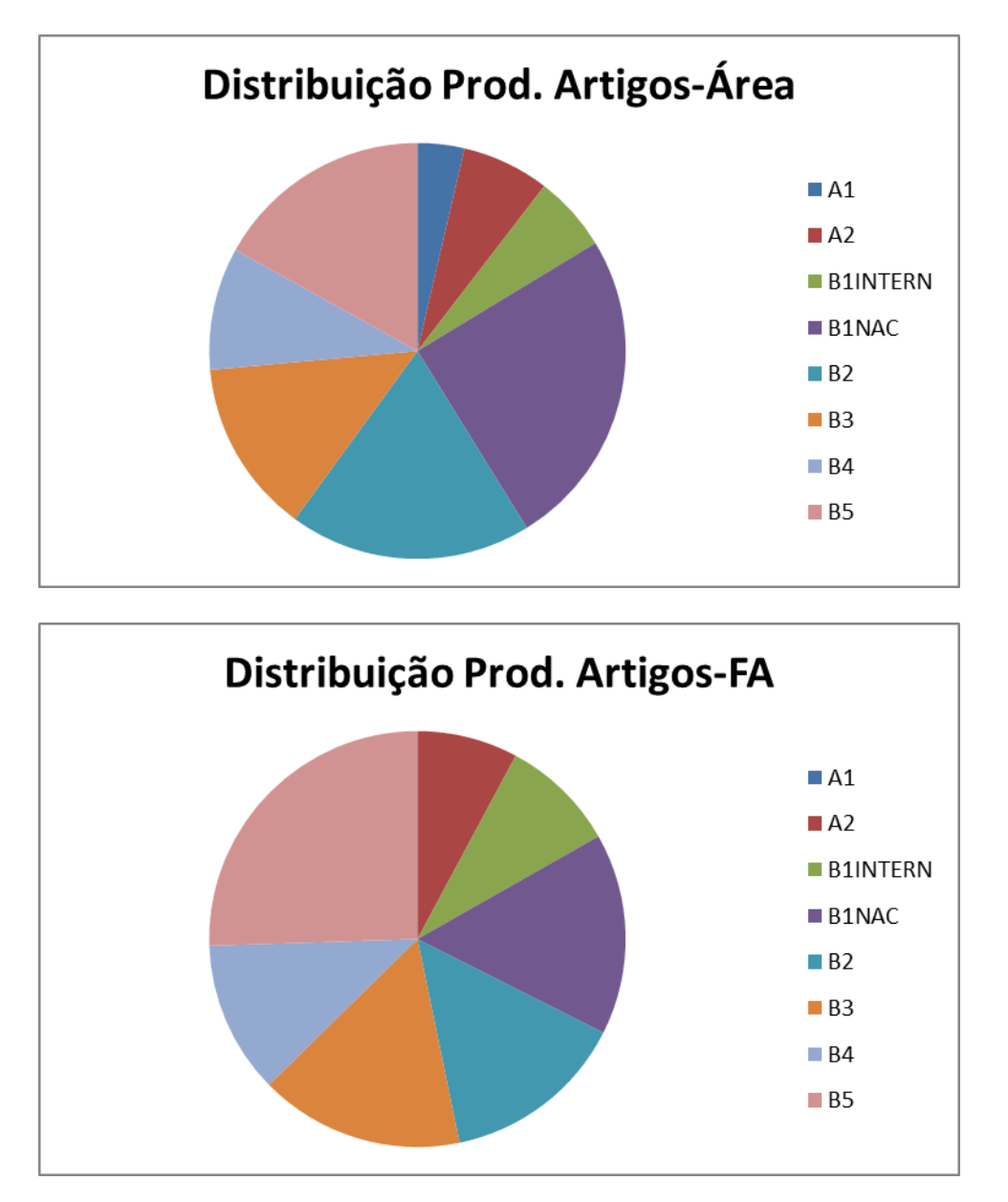

Assim, podemos concluir que pelos critérios estabelecidos pela área, que norteiam o documento de área e a métrica do triênio anterior, o número de programas com problemas é relativamente reduzido e esses problemas são pontuais em um item ou outro e podem estar associados a estarmos trabalhando apenas com dois anos do total do quadriênio.

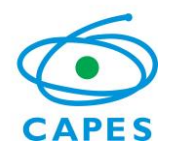

### **Relatório Seminário de Acompanhamento 2015**

Portanto, no que tange à estruturação dos programas e à sua organização as coisas vão bem na área de economia. O elemento realmente diferenciador dos programas e que gera a distribuição das notas é a produção intelectual. Neste quesito a área tem um longo e profundo trabalho a realizar no sentido de gerar uma aderência maior da área de economia aos procedimentos das demais áreas da CAPES.

#### **III. Análise Geral e "estado da arte" da área**

- *i. Apresentar a análise dos dados e indicadores incluídos no quadro 2, bem como gráficos, tabelas, figuras complementares.*
- *ii. Fazer uma análise do estado da arte da área e comparando-a com os relatórios de avaliação. (relatórios disponíveis nas páginas das áreas)*
- *iii. Relatar os debates, posições, demandas e expectativas da área oriundas do Seminário de Acompanhamento, sejam aquelas mais específicas sobre avaliação, sejam sobre quaisquer outros pontos pertinentes ao desenvolvimento da área.*

*A Pós Graduação na área de Economia tem início em 1961 e é uma área já consolidada no sistema de Pós Graduação brasileiro, conforme observado anteriormente.* 

*A área é, por seu objeto próprio, essencialmente diversa. Portanto, qualquer mecanismo de avaliação deve de alguma forma reconhecer e permitir essa diversidade, já que parte de sua dinâmica e qualidade está associada à sua diversidade. Essa pluralidade manifesta-se em várias esferas da Pós Graduação: a) Um primeiro elemento importante é a diversidade metodológica. Há enfoques bastante diversos em economia e reconhecer essa diversidade é* 

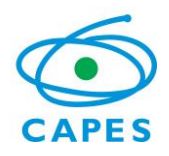

### **Relatório Seminário de Acompanhamento 2015**

*fundamental para compreender formas diferentes de trabalhar a questão da pesquisa dentro de cada uma das perspectivas existentes; b) Diversidade temática: os temas abordados são bastante diversos com inserções na área científica também diversa e com recortes metodológicos diferenciados. Isso, obviamente, exige instrumentos de avaliação que contemplem essa diversidade; c) Diversidade de inserção e objetivo, no mesmo sistema de pg contemplamos programas que pretendem ter uma inserção internacional e trabalham nesse sentido, temos programas com uma dinâmica de ação em nível nacional e programas focados em temáticas e com objetivos claramente locais. Obviamente, que essa diversidade não pode ser contemplada em um sistema de avaliação que não olhe qualitativamente para os aspectos associados às vocações e ações de cada um desses programas.*

*A perspectiva de trazer para os instrumentos de avaliação a diversidade e de aceitar o desafio de colocar o respeito à diversidade como um elemento fundamental da avaliação da PG parece permear as questões levantadas no Manifesto de Leiden. Essas questões foram levantadas no seminário de avaliação e parece se estar conseguindo uma convergência na área no sentido de sua observação como um dos caminhos que a área deve percorrer para avançar enquanto sistema de PG.*

*Na seção anterior foram expostos e comentados os principais elementos que permitem elaborar o retrato da área. Neste sentido, faremos apenas uma síntese dos aspectos* 

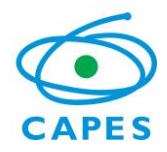

#### **Relatório Seminário de Acompanhamento 2015**

*observados.*

*Em relação à proposta dos programas, elas já se encontravam bem estruturadas, na maioria dos programas, e seguiam as diretrizes da área. Esse é um elemento fundamental avaliado nos APCNs.* 

*O corpo docente dos programas é em quase todos os casos, com exceção de um programa, composto por doutores. A razão de dependência em relação aos colaboradores está em níveis considerados muito bons, com pouquíssimas exceções.* 

*O corpo discente está em níveis adequados, na maioria dos programas, a formação dos alunos vem sendo feita de forma adequada em relação ao estoque de estudantes matriculados bem como o tempo médio de formação, tanto para mestrado quanto para doutorado, com algumas exceções, está dentro dos limites considerados muito bons pela área.*

A produção intelectual está bem estruturada, com bons níveis de internacionalização. Neste quesito observou-se que a área precisa se estruturar para viabilizar um Qualis que consiga avaliar bem as várias perspectivas dos programas da área. Ou seja, precisamos trabalhar no sentido de viabilizar os instrumentos de avaliação dentro das diferentes perspectivas dos programas: metodológicas, temáticas etc. Esse parece ser o grande desafio da área nos

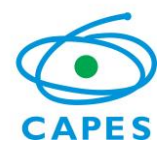

#### **Relatório Seminário de Acompanhamento 2015**

#### próximos dois anos.

Em relação às avaliações anteriores, cabe ressaltar que essa comparação é bastante problemática, pois os períodos de avaliação são diferentes. Quanto maior o período menos se captam oscilações conjunturais e mais se percebem as tendências. Contudo, usando médias anuais para o triênio passado e para este quadriênio observamos os seguintes resultados, expostos na tabela abaixo.

#### *Média de Indicadores*

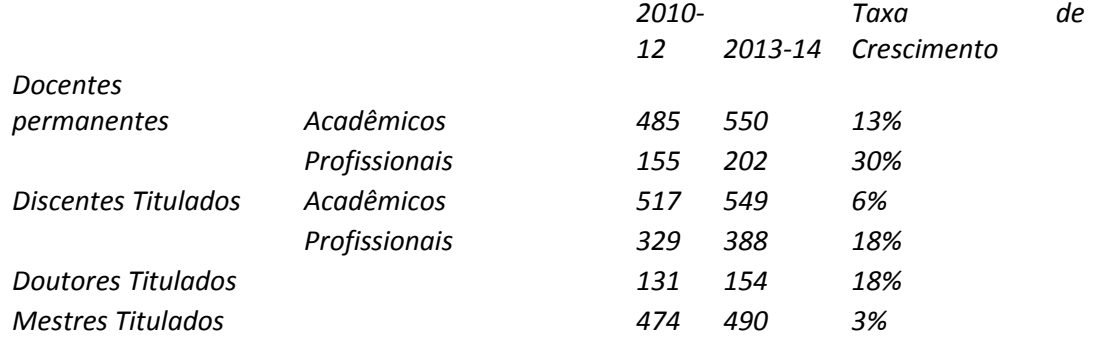

Os indicadores observados acima mostram uma tendência de crescimento em todas as varáveis observadas. O que mostra a área caminhando na direção certa. O crescimento do doutorado, e de todos seus indicadores, é mais expressivo. Essa tendência parece previsível em uma área que consolida seus programas de doutorado e a PG como um todo.

Com relação aos dados sobre produção, estes parecem mais problemáticos de se fazer uma

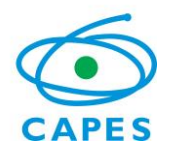

### **Relatório Seminário de Acompanhamento 2015**

comparação períodos de avaliação. Essa comparação é problemática em função da base do Qualis que muda de período a período e, portanto, análises comparativas estão comparando coisas fundamentalmente diferentes. Essas comparações podem, facilmente, conduzir ao erro. Um outro aspecto problemático diz respeito a não termos podido fazer mudanças mais significativas no Qualis neste ano. Os caminhos a serem seguidos foram traçados, mas ainda não há definições precisas sobre eles. Por essa razão fizemos várias considerações sobre a distribuição, interna à área, da classificação dos artigos, comparação com a possiblidade das travas etc. Em todas essas análises percebe-se que a área vai bem.

#### **IV. Orientações e recomendações para o PPGs das áreas**

i. Descrever de modo objetivo e sintético as recomendações para discentes e docentes, coordenadores dos PPGs e Pró-reitores.

A dinâmica estabelecida para realização do seminário foi bastante oportuna por permitir aos coordenadores um melhor domínio do sistema de avaliação. Como recomendações gerais temos:

a) Analisar os dados apresentados no seminário de forma cuidadosa e levar esses resultados às pro-reitorias para que nos quesitos onde existam problemas específicos, estes possam ser analisados frente à realidade da área. Isso é importante, porque as proreitorias muitas vezes não tem como realizar essa análise geral para posicionar, nesse cenário, seus programas específicos.

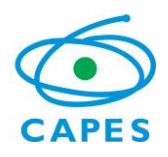

- b) Toda a dinâmica estabelecida para os próximos dois anos do processo avaliativo passa pelas discussões no fórum de coordenadores. Nesse sentido, é absolutamente essencial que os coordenadores participem ativamente da construção dos consensos acerca dos elementos de avaliação. Isso é especialmente verdade no que se refere ao Qualis, tema mais sensível da área de economia.
- c) Manter um diálogo direto com a coordenação de área colocando questões, levantando discussões, participando das reuniões, tanto promovidas pela CAPES quanto às promovidas pelo Fórum, por ocasião da ANPEC.